#### SZCZEGÓŁOWY OPIS PRZEDMIOTU ZAMÓWIENIA

- 1.A. Opis przedmiotu zamówienia w części A
- 1.A.1 Wymagania dotyczące przedmiotu zamówienia.
- 1.A.1.1 Zamówienia podstawowe i zamówienia objęte prawem opcji zawierają urządzenia wyszczególnione w pkt. 1.A.2 i dotyczą dostawy nowych małogabarytowych komputerów stacjonarnych i monitorów, posiadających wymagane cechy opisane w pkt 1.A.3.
- 1.A..1.2 Wykonawcy zobowiązani są dołączyć do dokumentacji technicznej protokoły z badań wydajności wszystkich komputerów wymienionych w pkt. 1.A.1.7.
- 1.A.1.3 Zamawiający będzie badał zgodność wymaganych cech oferowanych komputerów wyłącznie w zakresie tych, które zostały ujęte w specyfikacji technicznej SIWZ. Dla potrzeb badania Zamawiający wymaga dostarczenia dokumentacji technicznej do urządzeń wskazanych (litera "W") w kolumnie "DT" formularza rzeczowo-cenowego.

Przez dokumentację techniczną rozumie się specyfikacje techniczne udostępniane przez producentów i dystrybutorów lub opisy sporządzone przez Wykonawcę na ich podstawie, wraz ze wskazaniem źródeł pochodzenia przedstawionych informacji, np. źródło własne/ adres strony WWW producenta lub dystrybutora zawierającej opis produktu. Dokumentacja techniczna musi potwierdzać wszystkie wymagane cechy wyszczególnione w specyfikacji technicznej SIWZ – pkt 1.A.3.

- 1.A.1.4 Oferowane komputery i monitory musza być objete minimum 36 miesięcznym okresem gwarancyjnym w ramach którego:
	- czas przystąpienia do naprawy gwarancyjnej nie może być dłuższy niż do końca następnego dnia roboczego, po dniu zgłoszenia usterki,
	- czas usuwania awarii nie może być dłuższy niż 72 godziny licząc w dni robocze (za dni robocze rozumie się dni od poniedziałku do piątku z wyłączeniem sobót i dni wolnych od pracy) od daty i godziny przystąpienia do usuwania usterki.
- 1.A.1.5 Oferowane monitory LCD klasy II muszą przez okres 90 dni, licząc od daty odbioru, spełniać wymagania normy ISO 13406-2 w zakresie błędów pikseli ustalonych w tej normie dla klasy I, w szczególności błędów typu 1, 2 i 3 oraz błędów klastra typu 1, 2 i 3 (rozdział 3 normy, pkt 3.4.13, tabele 2 i 3).
- 1.A.1.6 Oferowane komputery i monitory muszą spełniać wymagania dotyczące oceny zgodności wynikające z ustawy z dnia 30 sierpnia 2002 roku o systemie oceny zgodności (t.j. Dz. U. z 2010 r. Nr 138, poz. 935).
- 1.A.1.7 Lista komputerów objętych badaniami wydajnościowymi: IKS0021.

#### 1.A.1.8. Wszystkie dostarczane w zamówieniach podstawowych i objętych prawem opcji komputery i monitory muszą być oznakowane w widocznym miejscu naklejką zawierającą: nr umowy/zamówienia, telefon i adres e-mail serwisu gwarancyjnego, godziny urzędowania serwisu oraz datę wygaśnięcia gwarancji

#### Uwagi:

- 1. Warunki gwarancji wymagane od Wykonawcy zostaną określone w Umowie, a szczegółowe zasady realizacji napraw gwarancyjnych w Warunkach Gwarancji stanowiących załącznik do Umowy oraz do zamówień objętych prawem opcji.
- 2. Niespełnienie warunku 1.A.1.8 uniemożliwi dokonanie odbioru dostarczonych urządzeń.

1.A.2 Wykaz małogabarytowych komputerów stacjonarnych i monitorów oraz liczba zamawianych sztuk w zamówieniach podstawowych i zamówieniach objętych prawem opcji

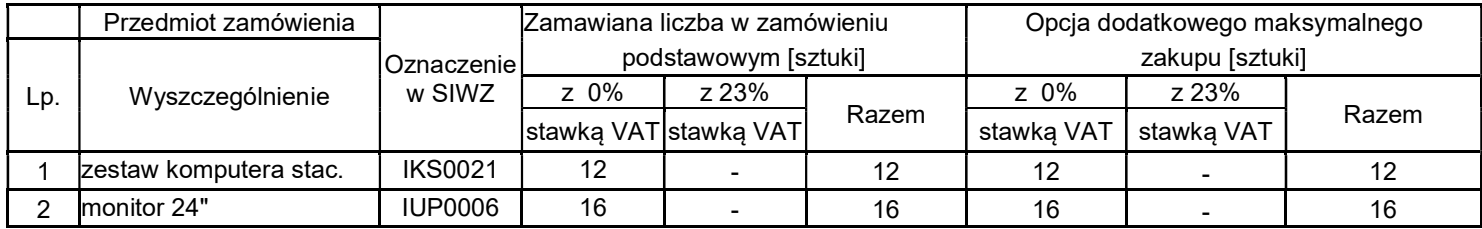

# 1.A.3 Specyfikacja techniczna małogabarytowych komputerów stacjonarnych i monitorów

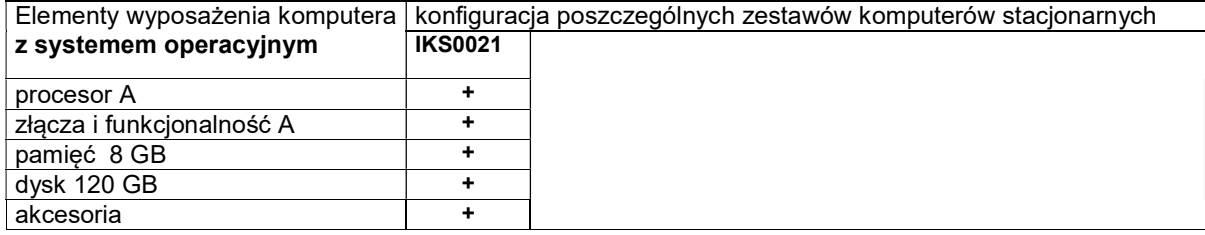

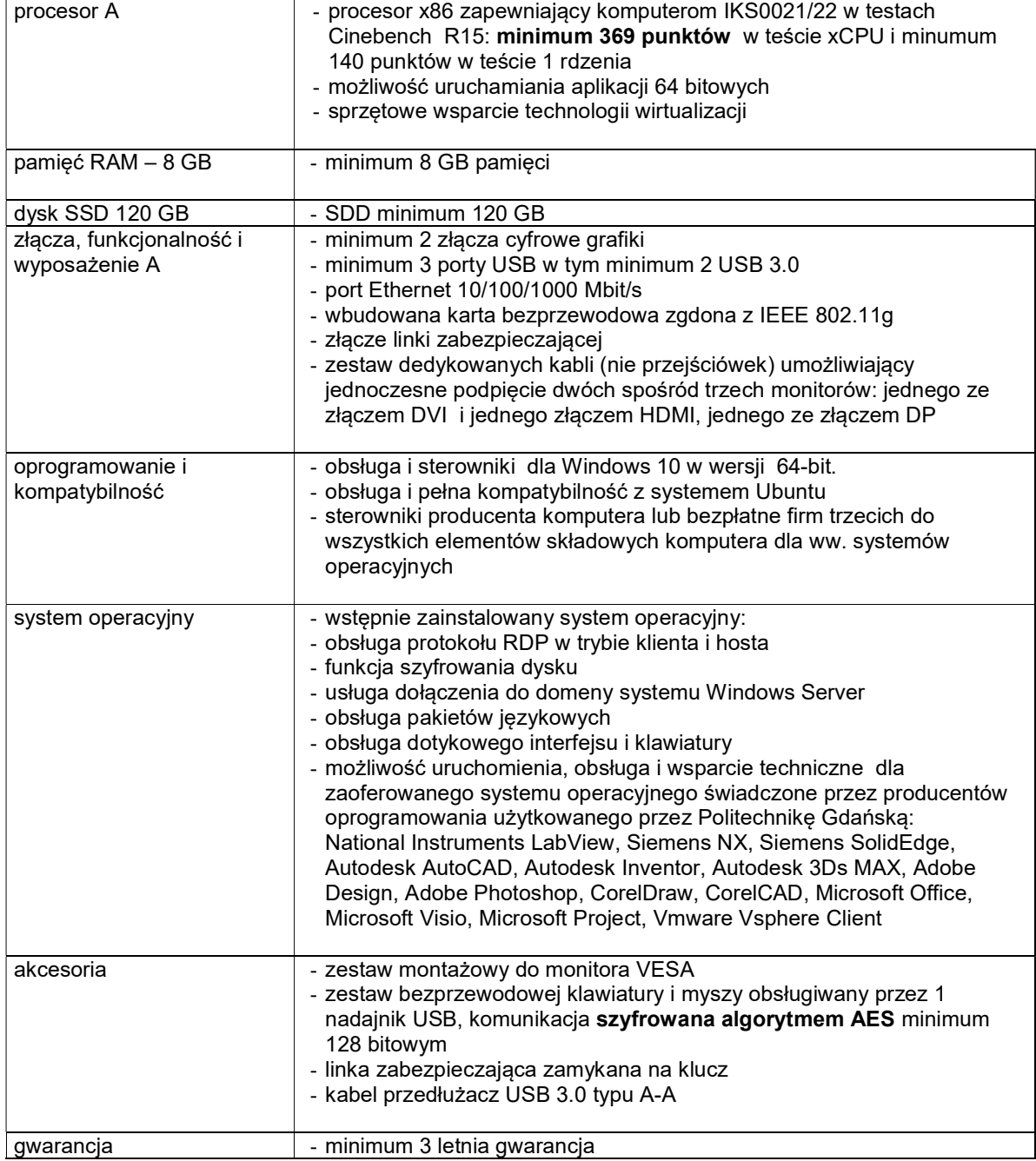

# Specyfikacja techniczna monitorów

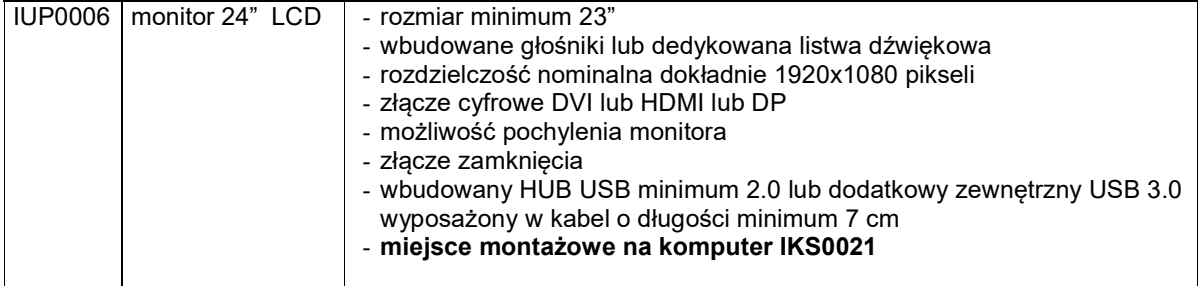

#### 1.B Opis przedmiotu zamówienia w części B

- 1.B.1 Wymagania dotyczące przedmiotu zamówienia.
- 1.B.1.1 Zamówienia podstawowe i zamówienia objęte prawem opcji zawierają urządzenia wyszczególnione w pkt. 1.B.2 i dotyczą dostawy nowych komputerów stacjonarnych i przenośnych, posiadających wymagane cechy opisane w pkt 1.B.3.
- 1.B.1.2 Wykonawcy zobowiązani są dołączyć do dokumentacji technicznej protokoły z badań wydajności wszystkich komputerów wymienionych w pkt. 1.B.1.10.
- 1.B.1.3 Komputery zamawiane z systemem operacyjnym muszą być dostarczone z zainstalowanym systemem operacyjnym. Niezależnie od powyższego wszystkie oferowane komputery muszą być sprawdzane wg procedur testowych i jakościowych obowiązujących u Wykonawcy.
- 1.B.1.4 Zamawiający będzie badał zgodność wymaganych cech oferowanych komputerów wyłącznie w zakresie tych, które zostały ujęte w specyfikacji technicznej SIWZ. Dla potrzeb badania Zamawiający wymaga dostarczenia dokumentacji technicznej do urządzeń wskazanych (literą "W") w kolumnie "DT" formularza rzeczowo-cenowego

Przez dokumentację techniczną rozumie się specyfikacje techniczne udostępniane przez producentów i dystrybutorów lub opisy sporządzone przez Wykonawcę na ich podstawie, wraz ze wskazaniem źródeł pochodzenia przedstawionych informacji, np. źródło własne/ adres strony WWW producenta lub dystrybutora zawierającej opis produktu. Dokumentacja techniczna musi potwierdzać wszystkie wymagane cechy wyszczególnione w specyfikacji technicznej SIWZ – pkt 1.B.3.

- 1.B.1.5 Producent zamawianego sprzętu powinien spełniać kryteria:
	- a) Certyfikatu ISO9001:2000, który należy dołączyć do oferty,
	- b) Certyfikatu ISO 14001, który należy dołączyć do oferty,
	- c) środowiskowe, w tym zgodność z dyrektywą RoHS Unii Europejskiej o eliminacji substancji niebezpiecznych w postaci oświadczenia producenta jednostki, które należy dołączyć do oferty.

Firma serwisująca musi spełniać kryteria ISO 9001:2000 na świadczenie usług serwisowych oraz posiadać autoryzacje producenta komputera – dokumenty potwierdzające należy załączyć do oferty. Do oferty należy dołączyć oświadczenie producenta kto będzie świadczył usługi serwisowe, Producent sprzętu czy Autoryzowany Partner Serwisowy Producenta.

- 1.B.1.6 Oferowane komputery, z zastrzeżeniem pkt. 1.B.1.8 muszą być objęte minimum 3 letnim okresem gwarancyjnym w ramach którego:
	- a) usługi gwarancyjne świadczone na miejscu u Zamawiającego chyba, że w treści SIWZ w opisie elementu wskazano inaczej,
	- b) czas reakcji serwisu nie może być dłuższy niż do końca następnego dnia roboczego, po dniu zgłoszenia awarii,
	- c) czas usuwania awarii nie może być dłuższy niż 24 godziny licząc w dni robocze (za dni robocze rozumie się dni od poniedziałku do piątku z wyłączeniem sobót i dni wolnych od pracy) od daty i godziny przystąpienia do usuwania awarii,
	- d) w przypadku awarii dysków twardych podmiot realizujący serwis pozostawia je u Zamawiającego, chyba że w treści SIWZ w opisie komputera wskazano inaczej,
	- e) musi być zapewniona możliwość telefonicznego sprawdzenia konfiguracji sprzętowej komputera oraz warunków gwarancji – po podaniu numeru seryjnego bezpośrednio producentowi lub jego autoryzowanemu przedstawicielowi,
	- f) musi być zapewniony dostęp do najnowszych sterowników i uaktualnień na dedykowanej stronie internetowej producenta realizowany poprzez podanie numeru seryjnego lub modelu komputera.
- 1.B.1.7 Oferowane monitory LCD klasy II muszą przez okres 90 dni, licząc od daty odbioru, spełniać wymagania normy ISO 13406-2 w zakresie błędów pikseli ustalonych w tej normie dla klasy I, w szczególności błędów typu 1, 2 i 3 oraz błędów klastra typu 1, 2 i 3 (rozdział 3 normy, pkt 3.4.13, tabele 2 i 3).
- 1.B.1.8 Niezależnie od wymogów gwarancyjnych zawartych w pkt 1.B.1.6, moduły pamięci RAM zastosowane w oferowanych komputerach lub dostarczane luzem powinny posiadać wieczystą gwarancję, a pamięci flash (karty pamięci, pendrive) minimum 5 lat gwarancji.
- 1.B.1.9 Oferowane komputery i urządzenia muszą spełniać wymagania dotyczące oceny zgodności wynikające z ustawy z dnia 30 sierpnia 2002 roku o systemie oceny zgodności (t.j. Dz. U. z 2010 r. Nr 138, poz. 935).

1.B.1.10 Lista komputerów objętych badaniami wydajnościowymi: IKS0003, IKS0005,IKS0010, IKP0002, IKP0003.

#### 1.B.1.11. Wszystkie dostarczane w zamówieniach podstawowych i objętych prawem opcji komputery i monitory muszą być oznakowane w widocznym miejscu naklejką zawierającą: nr umowy/zamówienia, telefon i adres e-mail serwisu gwarancyjnego, godziny urzędowania serwisu oraz datę wygaśnięcia gwarancji

Uwagi:

- 1. Warunki gwarancji wymagane od Wykonawcy zostaną określone w Umowie, a szczegółowe zasady realizacji napraw gwarancyjnych w Warunkach Gwarancji stanowiących załącznik do Umowy oraz do zamówień objętych prawem opcji.
- 2. Niespełnienie warunku 1.B.1.11 uniemożliwi dokonanie odbioru dostarczonych urządzeń.

1.B.2 Wykaz komputerów stacjonarnych i przenośnych oraz liczba zamawianych sztuk w zamówieniach podstawowych i zamówieniach objętych prawem opcji

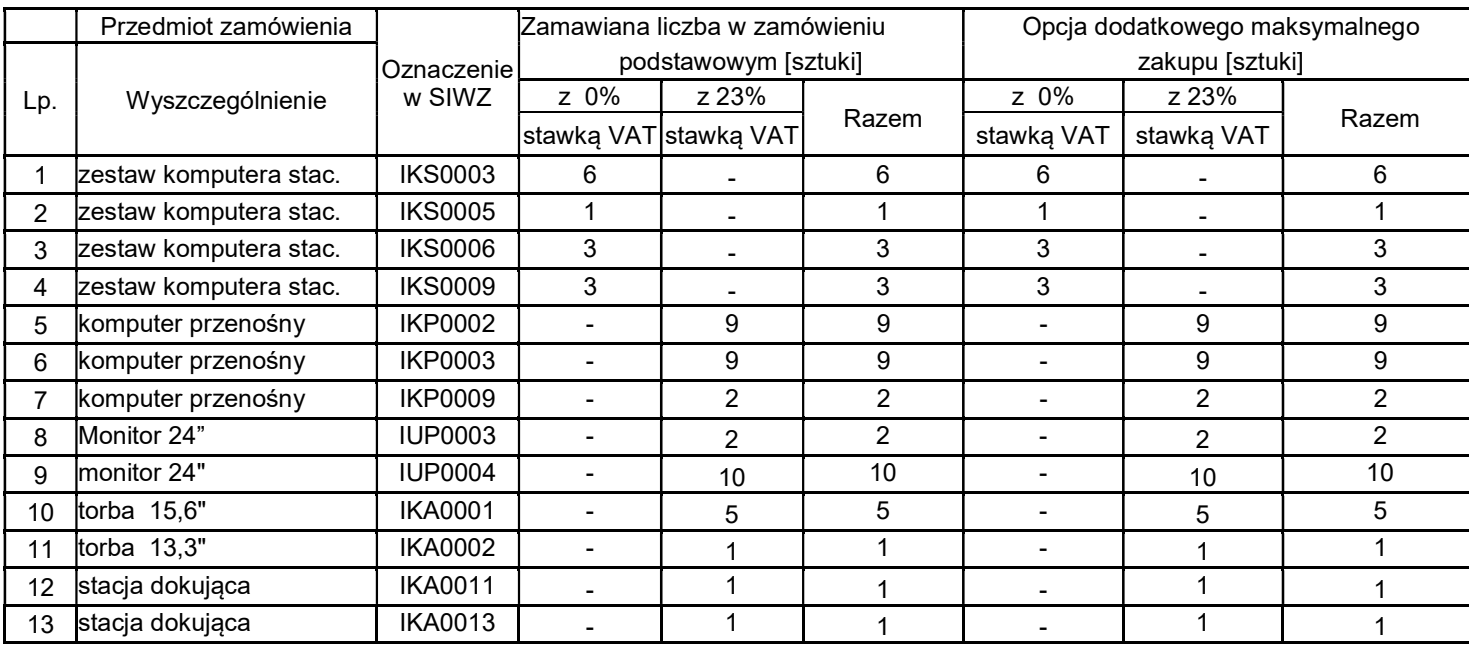

# 1.B.3 Specyfikacja techniczna komputerów stacjonarnych i przenośnych

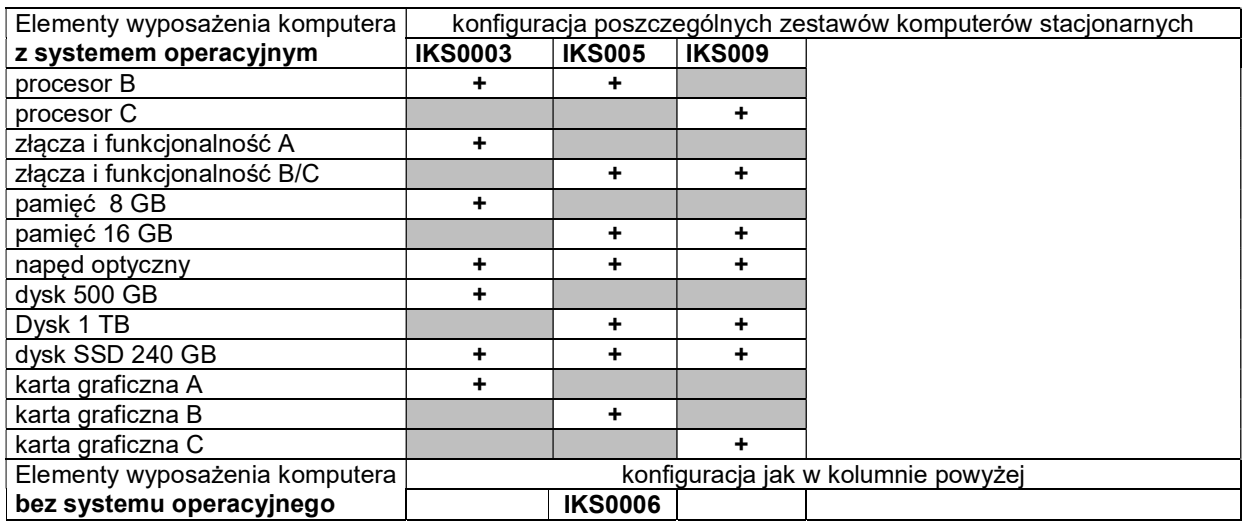

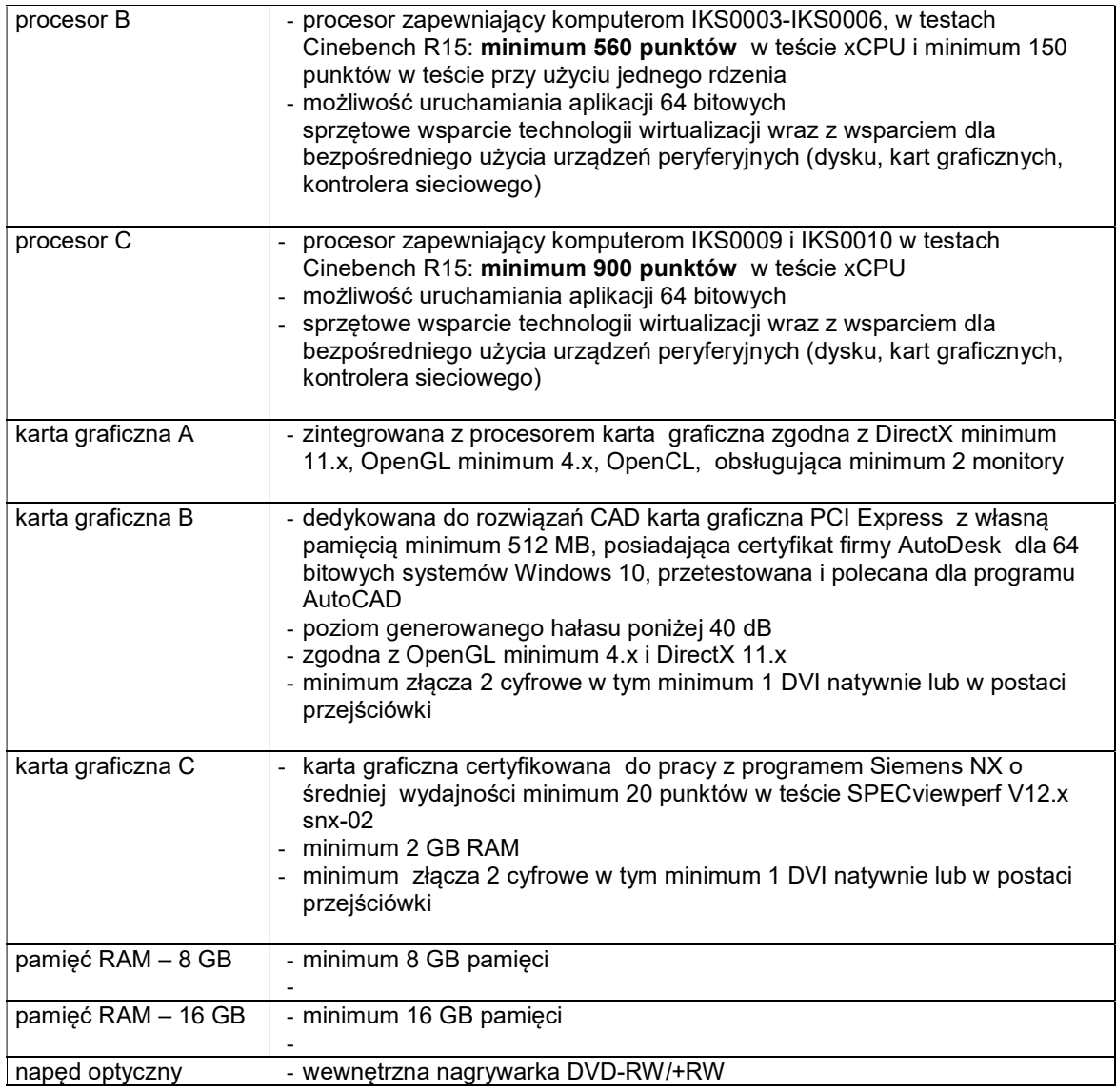

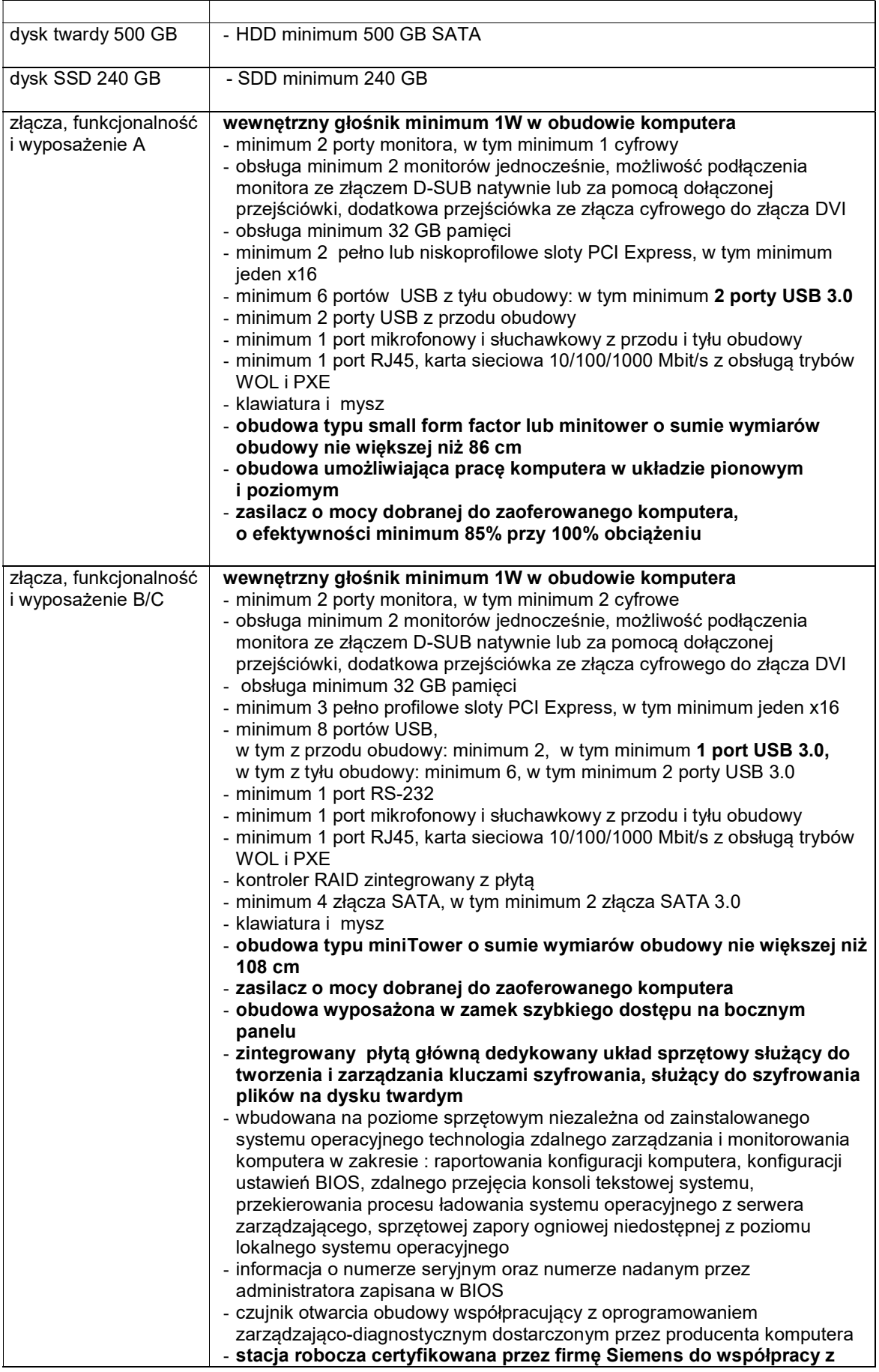

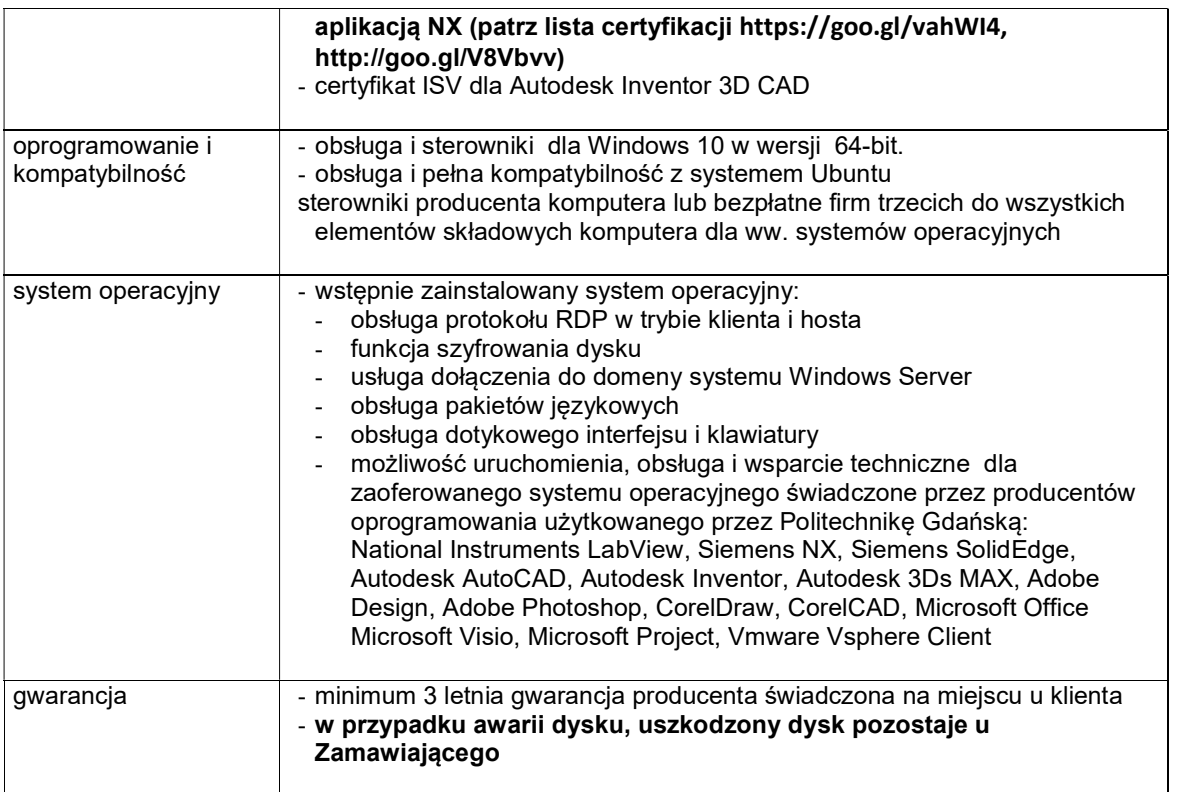

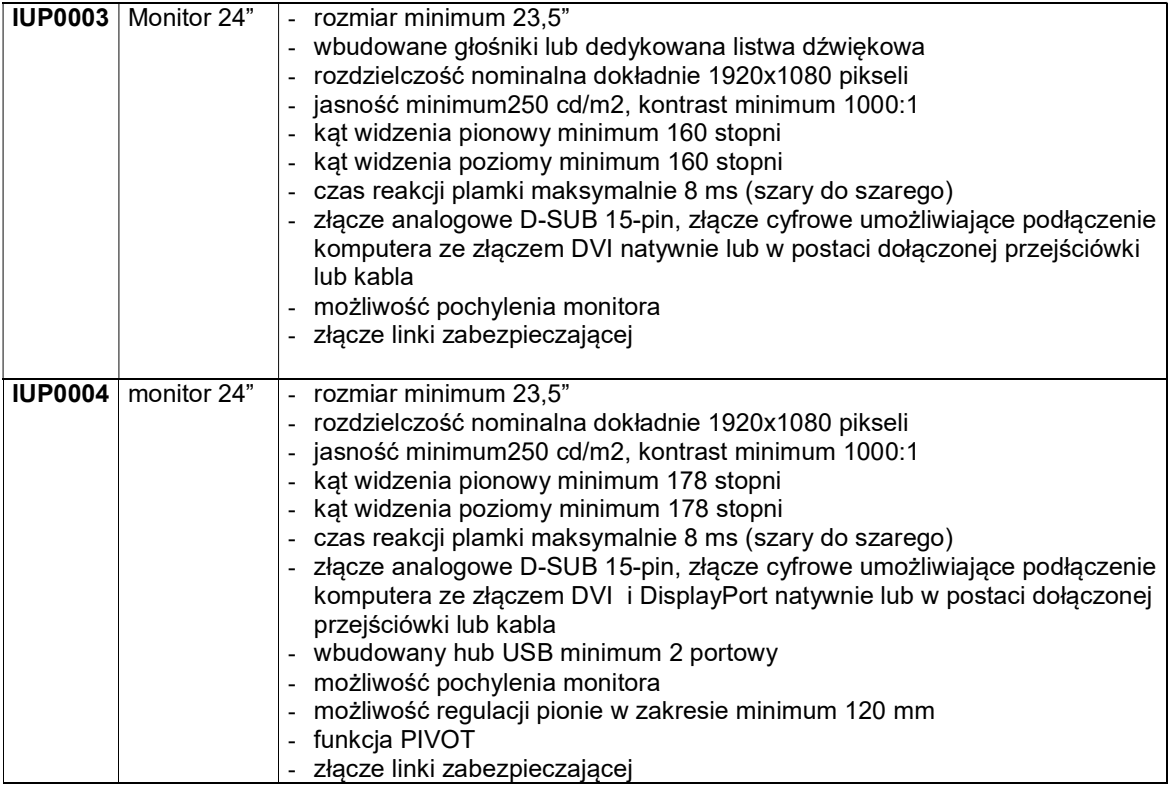

### IKP0002 Komputer przenośny

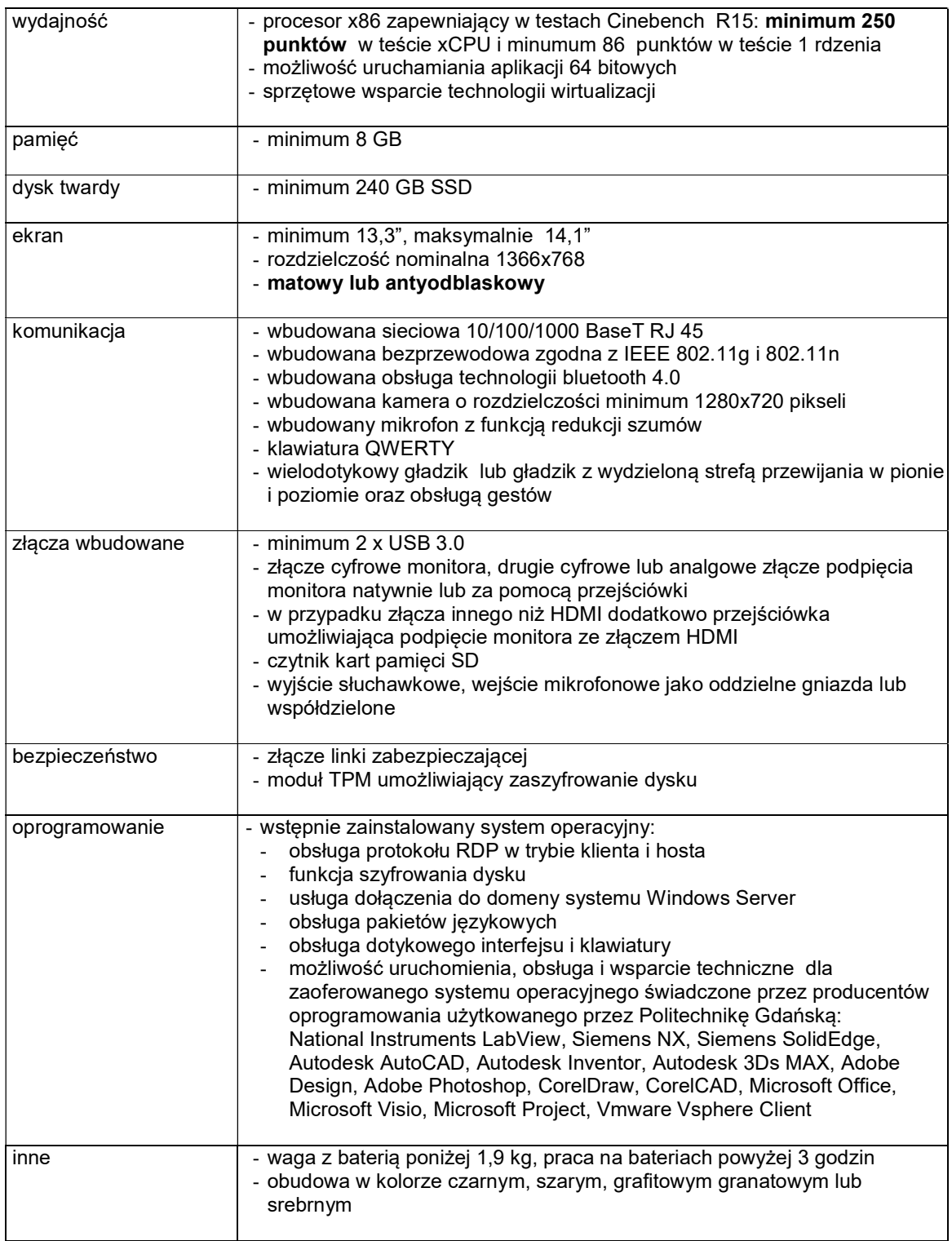

# IKP0003 Komputer przenośny

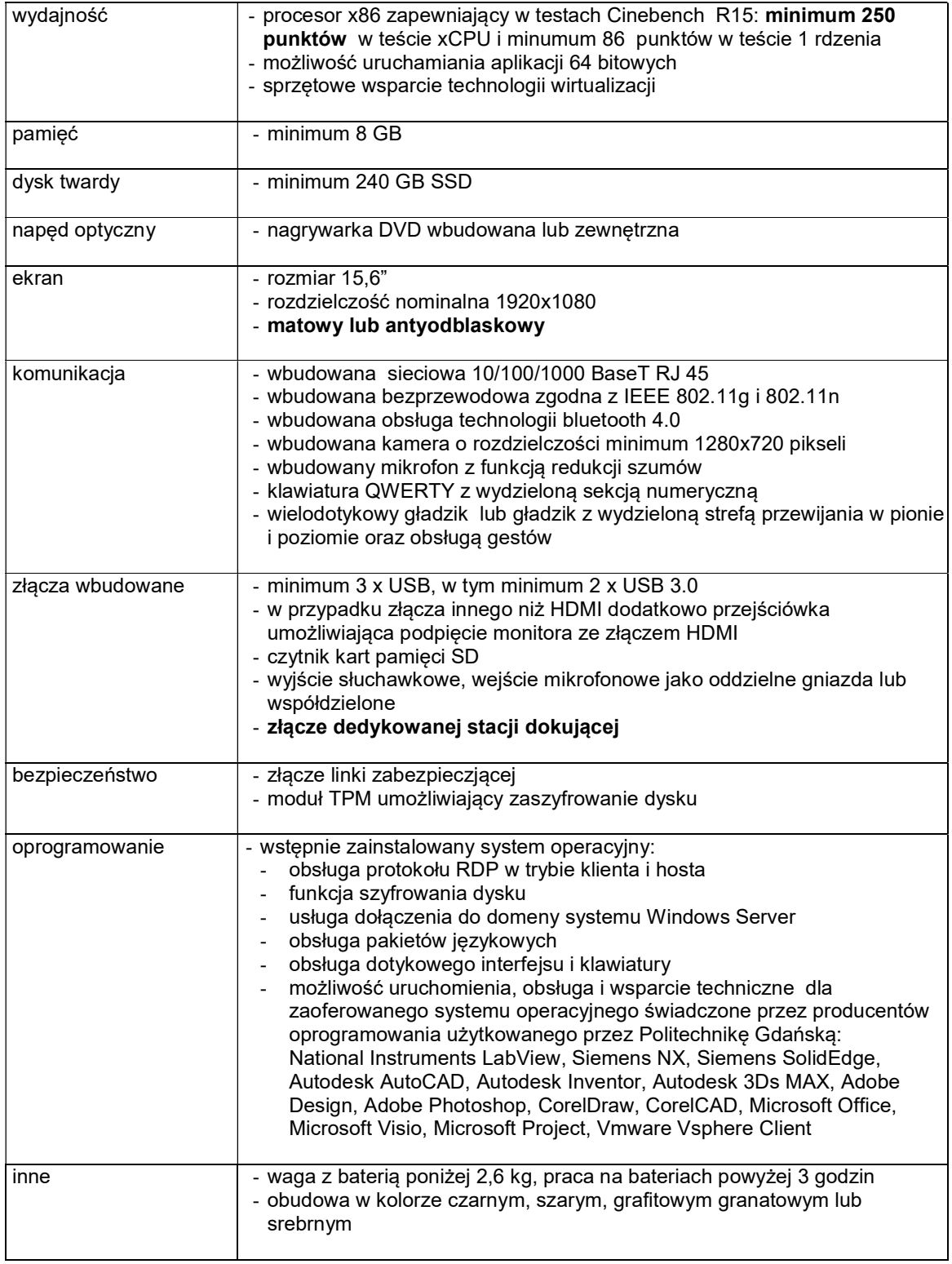

### IKP0009 Komputer przenośny

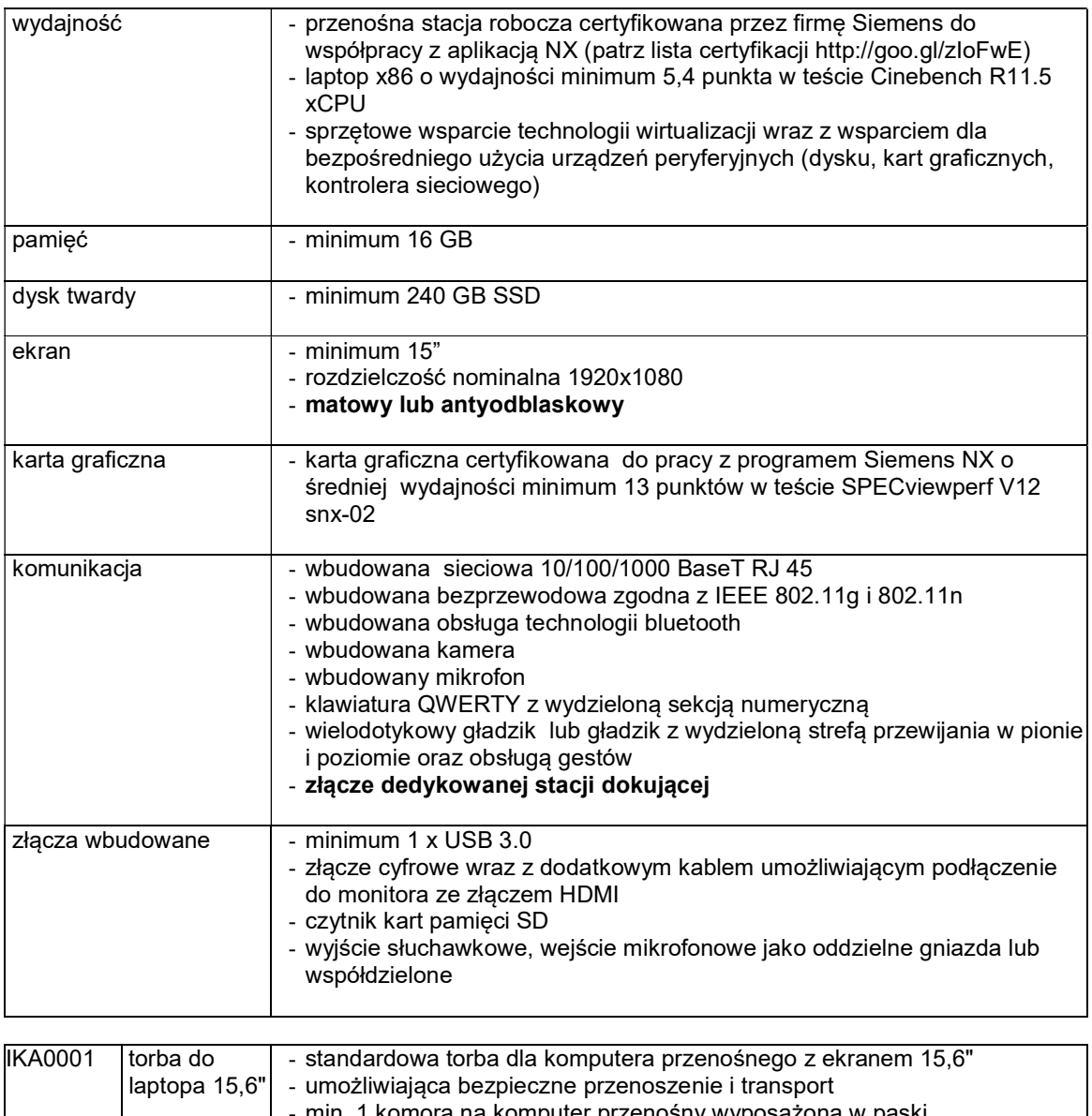

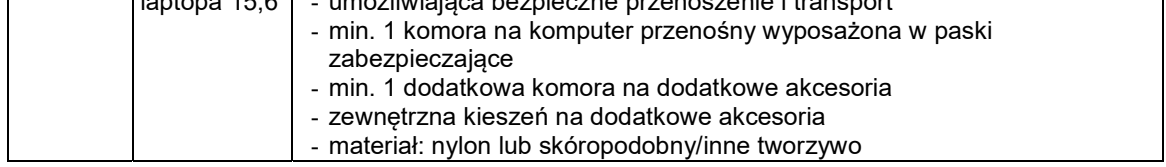

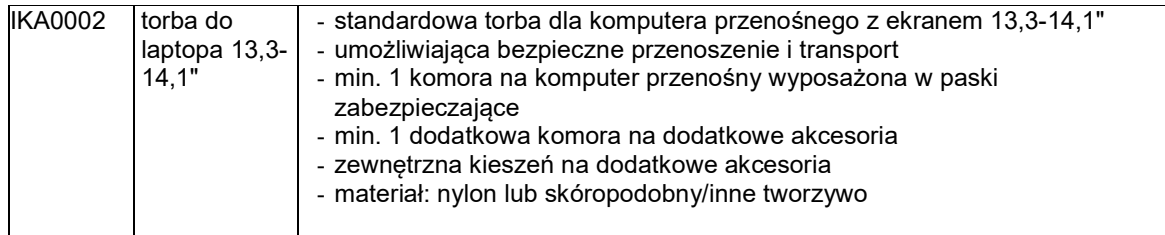

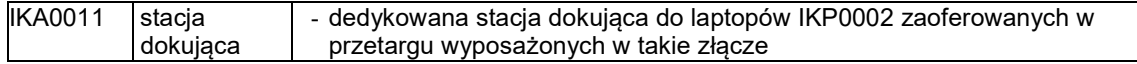

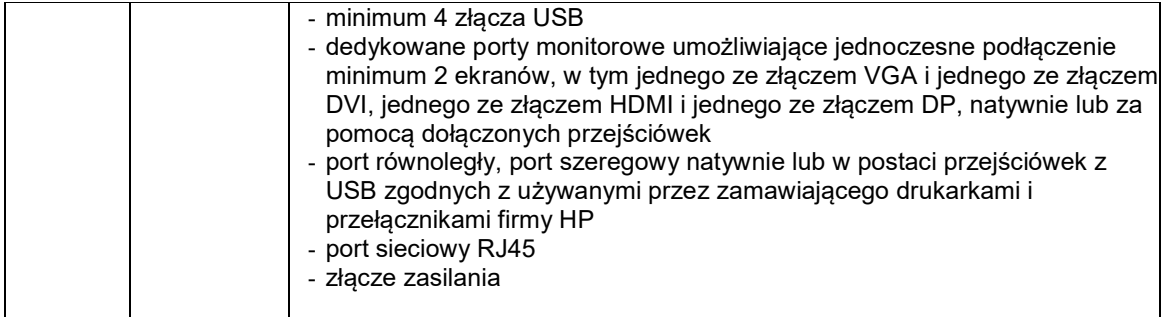

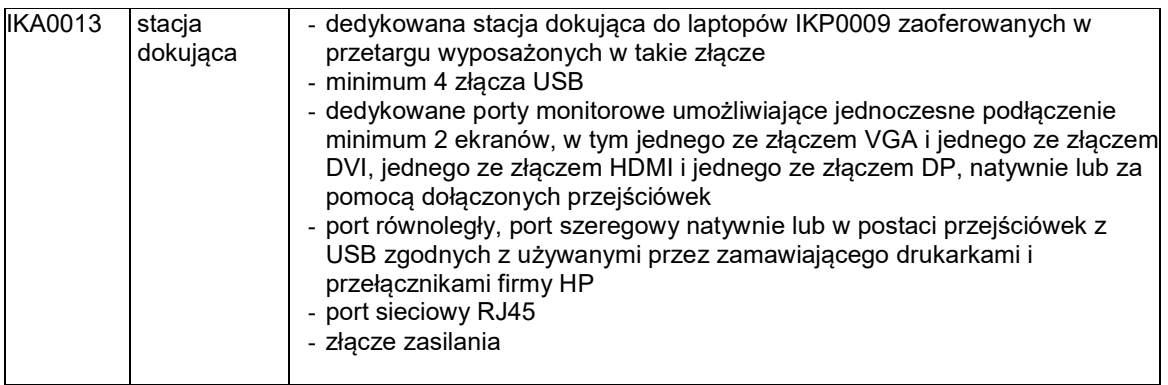

#### 1.C. Opis przedmiotu zamówienia w części C

#### 1.C.1 Wymagania dotyczące przedmiotu zamówienia.

- 1.C.1.1 Zamówienia podstawowe i zamówienia objęte prawem opcji zawierają urządzenia wyszczególnione w pkt. 1.C.2 i dotyczą dostawy nowych urządzeń peryferyjnych i wyposażenia, posiadających wymagane cechy opisane w pkt 1.C.3.
- 1.C.1.2 Zamawiający będzie badał zgodność wymaganych cech oferowanych urządzeń peryferyjnych wyłącznie w zakresie tych, które zostały ujęte w specyfikacji technicznej SIWZ. **Dla potrzeb** badania Zamawiający wymaga dostarczenia dokumentacji technicznej do urządzeń wskazanych (literą "W") w kolumnie "DT" formularza rzeczowo-cenowego

Przez dokumentację techniczną rozumie się specyfikacje techniczne udostępniane przez producentów i dystrybutorów lub opisy sporządzone przez Wykonawcę na ich podstawie, wraz ze wskazaniem źródeł pochodzenia przedstawionych informacji, np. źródło własne/ adres strony WWW producenta lub dystrybutora zawierającej opis produktu.

Dokumentacja techniczna musi potwierdzać wszystkie wymagane cechy wyszczególnione w specyfikacji technicznej SIWZ – pkt 1.C.3.

- 1.C.1.3 Oferowane urządzenia peryferyjne muszą być objęte minimum 12 miesięcznym okresem gwarancyjnym w ramach którego:
	- czas przystąpienia do naprawy gwarancyjnej nie może być dłuższy niż do końca następnego dnia roboczego, po dniu zgłoszenia usterki (za dni robocze rozumie się dni od poniedziałku do piątku z wyłączeniem sobót i dni wolnych od pracy),
	- czas usuwania awarii nie może być dłuższy niż 72 godziny licząc w dni robocze od daty i godziny przystąpienia do usuwania usterki.
- 1.C.1.4 W przypadku urządzeń objętych przez producentów okresem gwarancyjnym dłuższym niż oferowany przez Wykonawców w niniejszym postępowaniu przetargowym, Wykonawcy zobowiązani są do:
	- dostarczenia kopii dokumentów, potwierdzonych na zgodność z oryginałami, niezbędnych do realizacji napraw gwarancyjnych w autoryzowanych serwisach producentów – kopie te należy dołączać do Kart Gwarancyjnych Wykonawcy,
	- dostarczenia Zamawiającemu oryginałów tych dokumentów po okresie gwarancyjnym udzielonym przez Wykonawcę.
- 1.C.1.5 Oferowane urządzenia muszą spełniać wymagania dotyczące oceny zgodności wynikające z ustawy z dnia 30 sierpnia 2002 roku o systemie oceny zgodności (t.j. Dz. U. z 2010 r. Nr 138, poz. 935

1.C.1.6. Wszystkie dostarczane w zamówieniach podstawowych i objętych prawem opcji drukarki, urządzenia wielofunkcyjne i UPS muszą być oznakowane w widocznym miejscu naklejką zawierającą: nr umowy/zamówienia, telefon i adres e-mail serwisu gwarancyjnego, godziny urzędowania serwisu oraz datę wygaśnięcia gwarancji

Uwagi:

- 1. Warunki gwarancji wymagane od Wykonawcy zostaną określone w Umowie, a szczegółowe zasady realizacji napraw gwarancyjnych w Warunkach Gwarancji stanowiących załącznik do Umowy oraz do zamówień objętych prawem opcji.
- 2. Niespełnienie warunku 1.C.1.7 uniemożliwi dokonanie odbioru dostarczonych urządzeń.

1.C.2 Wykaz urządzeń peryferyjnych i wyposażenia oraz liczba zamawianych sztuk w zamówieniach podstawowych i zamówieniach objętych prawem opcji

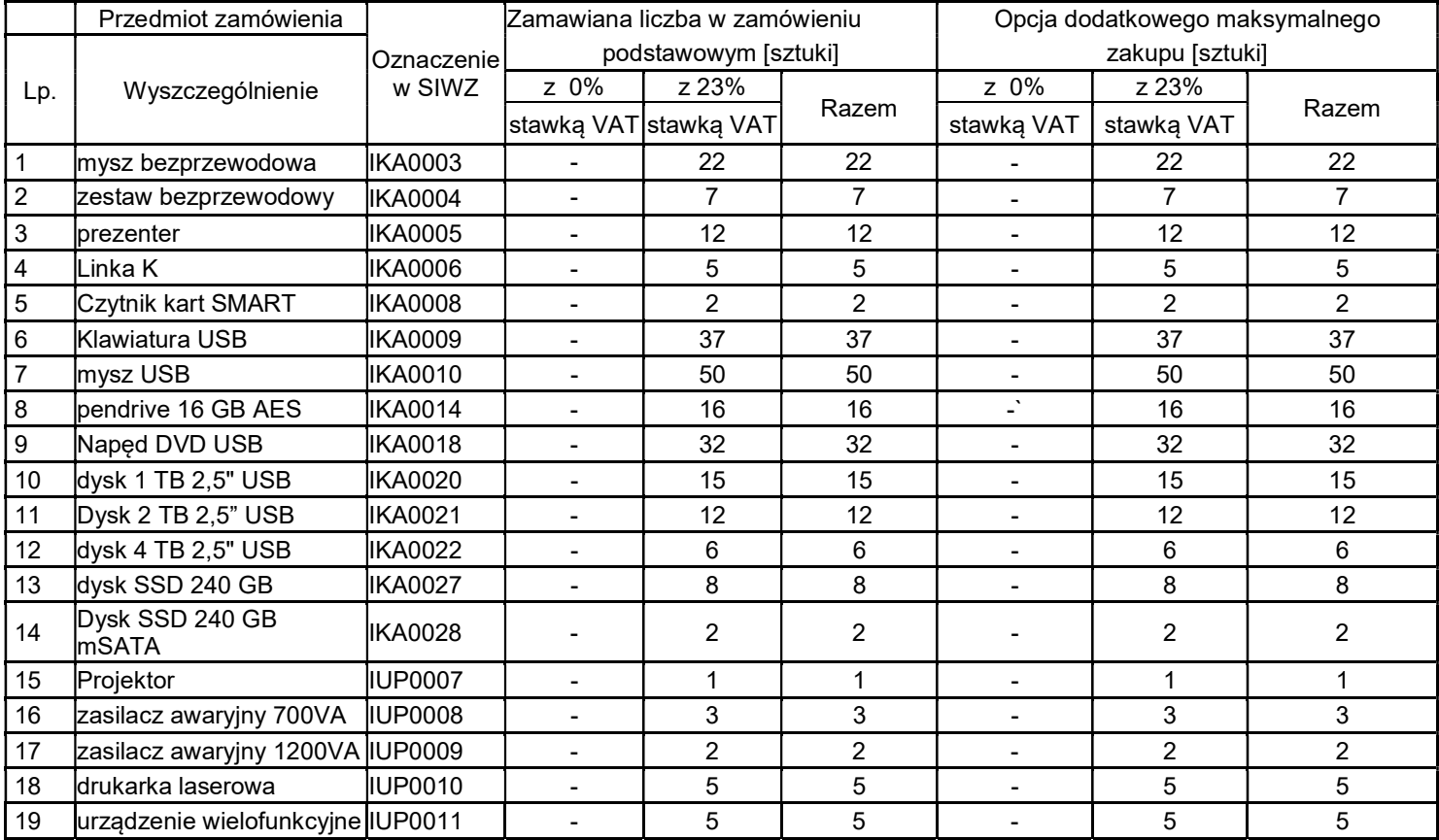

# 1.C.3 Specyfikacja techniczna urządzeń peryferyjnych i wyposażenia

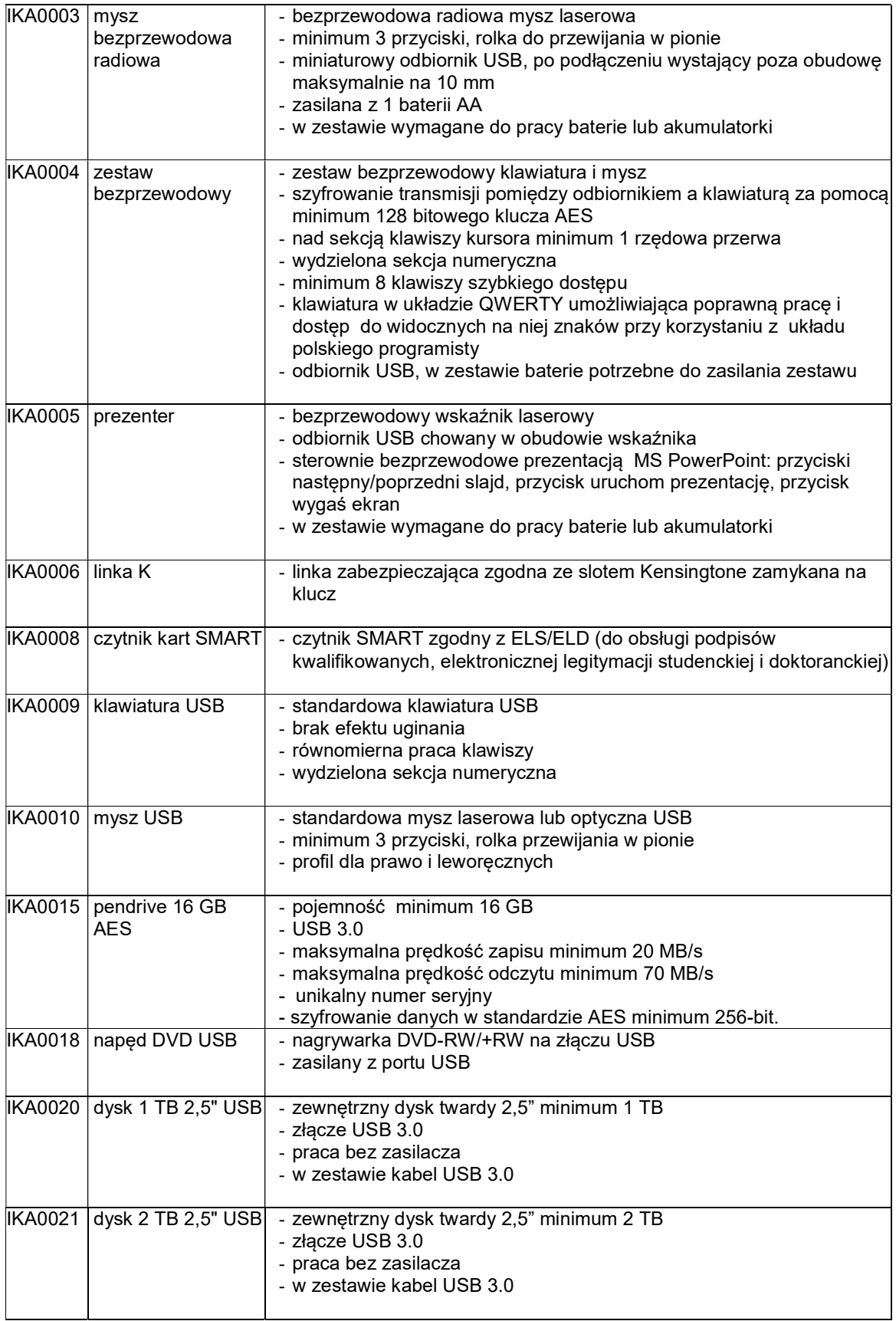

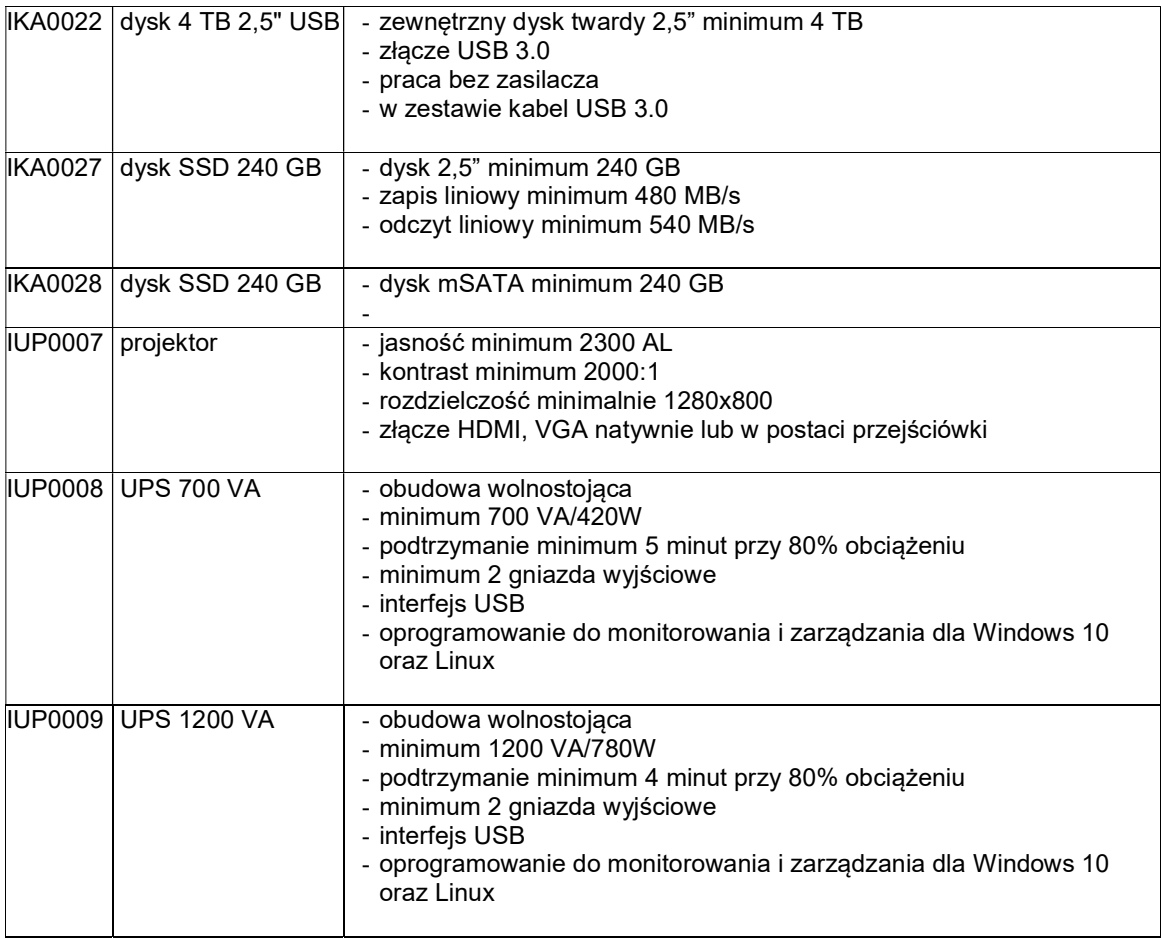

# IUP0010 Drukarka laserowa

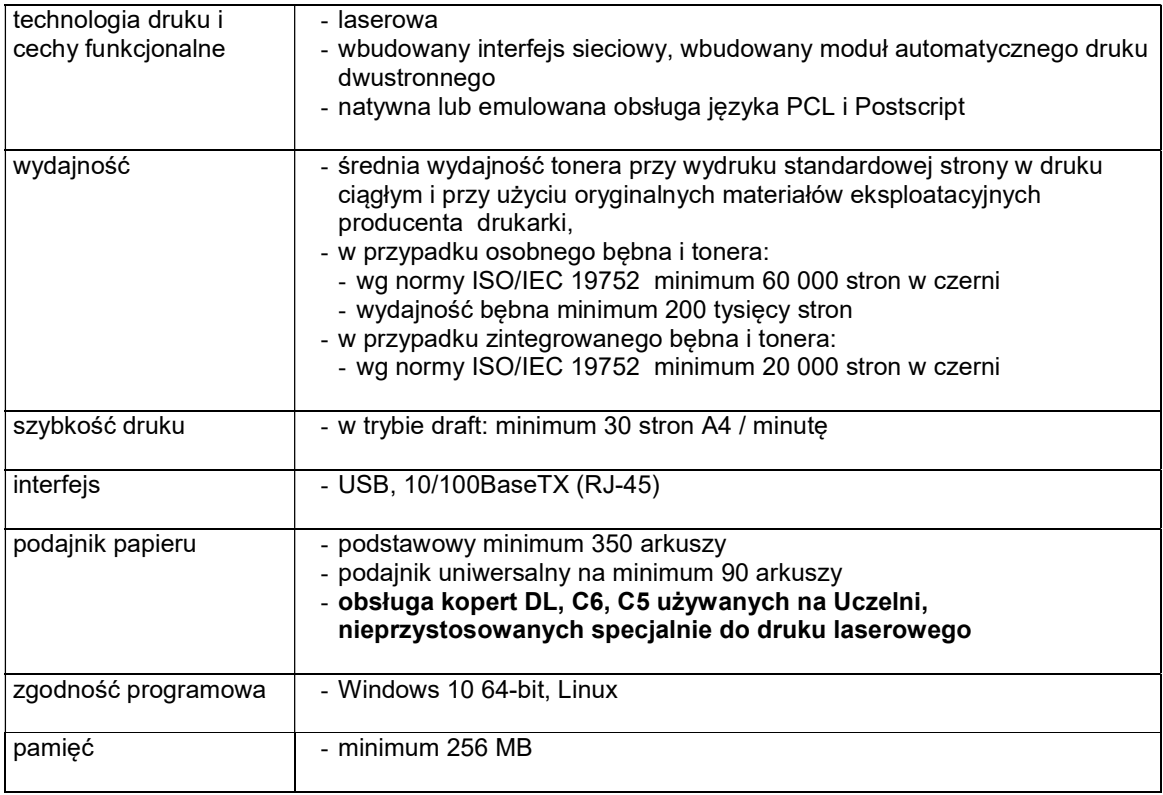

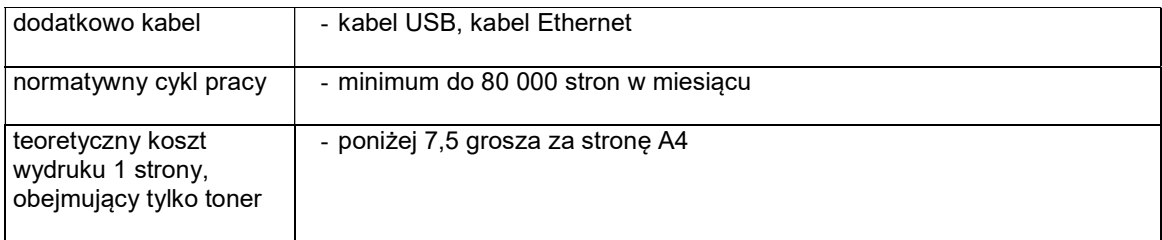

#### IUP0011 Urządzenie wielofunkcyjne

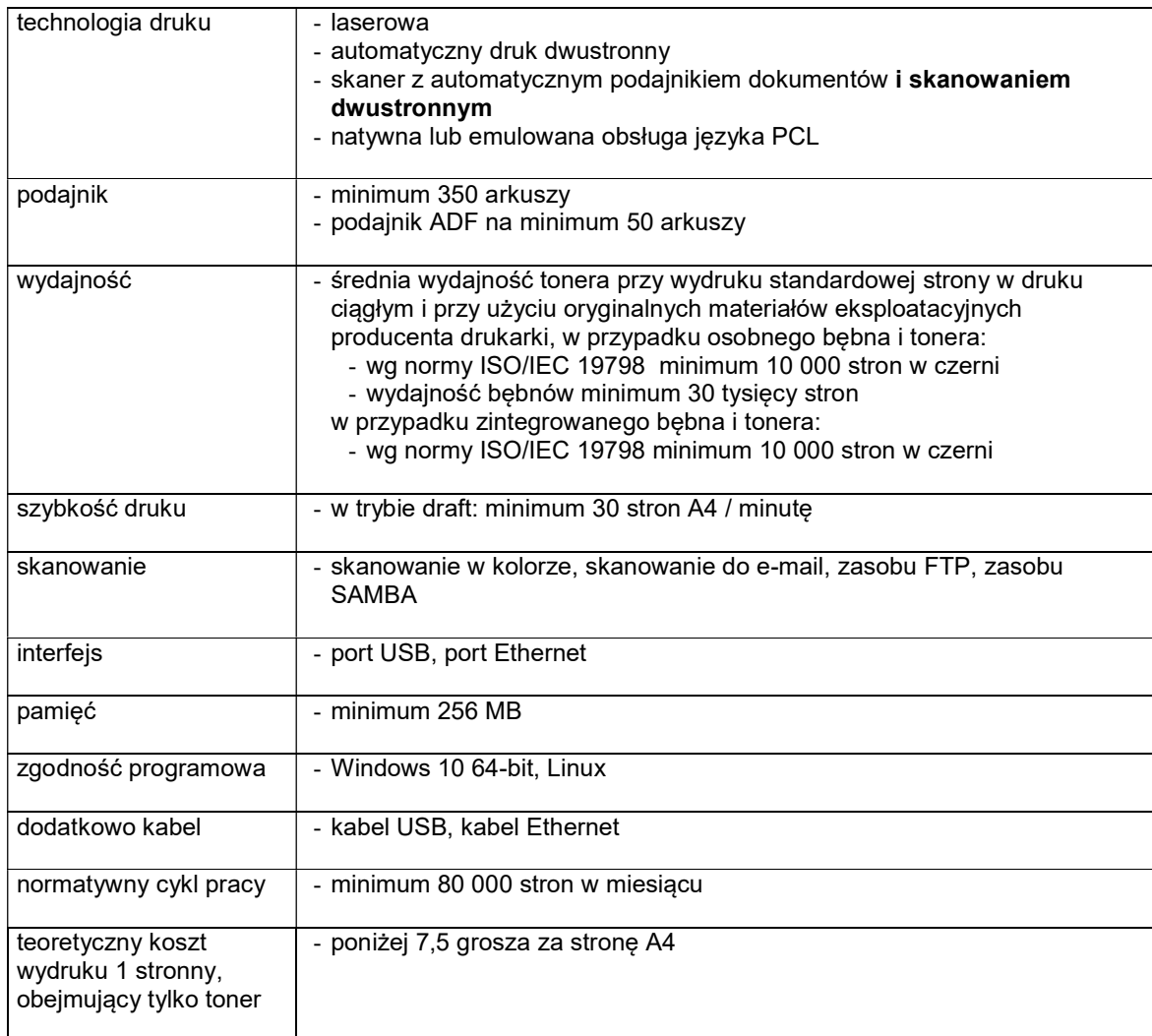

### 1.C.4 Koszt wydruku jednej strony

Koszt wydruku 1 stronny obliczony z wykorzystaniem najbardziej ekonomicznego wkładu oryginalnego, dostępnego w ofercie dla zaoferowanego modelu urządzenia wg. wzoru :

1 strona  $=$   $\frac{\text{cena brutto wkładu}}{\text{wudaina}}$ wydajność wkladu

Cena brutto wkładu to średnia cena z 5 najniższych ofert dostępnych w porównywarkach cen ceneo.pl lub skapiec.pl uzyskana w okresie do 7 dni przed terminem wyznaczonym na złożeniem oferty. Wydajność wkładu jest to deklarowana przez producenta maksymalna ilość stron, którą można wydrukować z jednego wkładu.

Oszacowanie kosztów wydruku jednej strony należy dołączyć do dokumentacji technicznej.

#### 1.D Opis przedmiotu zamówienia w części D

#### 1.D.1 Wymagania dotyczące przedmiotu zamówienia.

- 1.D.1.1 Zamówienia podstawowe i zamówienia objęte prawem opcji zawierają urządzenia wyszczególnione w pkt. 1.E.2 i dotyczą dostawy nowych urządzeń, posiadających wymagane cechy opisane w pkt 1.E.3.
- 8.D.1.2 Zamawiający będzie badał zgodność wymaganych cech oferowanych urządzeń wyłącznie w zakresie tych, które zostały ujęte w specyfikacji technicznej SIWZ. Dla potrzeb badania Zamawiający wymaga dostarczenia dokumentacji technicznej do urządzeń wskazanych (litera "W") w kolumnie "DT" formularza rzeczowo-cenowego.

Przez dokumentację techniczną rozumie się specyfikacje techniczne udostępniane przez producentów i dystrybutorów lub opisy sporządzone przez Wykonawcę na ich podstawie, wraz ze wskazaniem źródeł pochodzenia przedstawionych informacji, np. źródło własne/ adres strony WWW producenta lub dystrybutora zawierającej opis produktu. Dokumentacja techniczna musi potwierdzać wszystkie wymagane cechy wyszczególnione w specyfikacji technicznej SIWZ – pkt 1.D.3.

- 1.D.1.3 Oferowane urządzenia muszą być objęte minimum 24 miesięcznym okresem gwarancyjnym w ramach którego:
	- czas przystąpienia do naprawy gwarancyjnej nie może być dłuższy niż do końca następnego dnia roboczego, po dniu zgłoszenia usterki (za dni robocze rozumie się dni od poniedziałku do piątku z wyłączeniem sobót i dni wolnych od pracy),
	- czas usuwania awarii nie może być dłuższy niż 72 godziny licząc w dni robocze od daty i godziny przystąpienia do usuwania usterki.
- 1.D.1.4 Zamawiający wymaga, aby Wykonawca posiadał punkt serwisowy na terenie województwa pomorskiego, a w przypadku jego braku podpisał stosowną umowę z punktem serwisowym z ww. województwa. Zobowiązanie w tej sprawie należy załączyć do oferty.
- 1.D.1.5 W przypadku urządzeń objętych przez producentów okresem gwarancyjnym dłuższym niż oferowany przez Wykonawców w niniejszym postępowaniu przetargowym, Wykonawcy zobowiązani są do:
	- dostarczenia kopii dokumentów, potwierdzonych na zgodność z oryginałami, niezbędnych do realizacji napraw gwarancyjnych w autoryzowanych serwisach producentów – kopie te należy dołączać do Kart Gwarancyjnych Wykonawcy,
	- dostarczenia Zamawiającemu oryginałów tych dokumentów po okresie gwarancyjnym udzielonym przez Wykonawcę.
- 1.D.1.6 Oferowane urządzenia muszą spełniać wymagania dotyczące oceny zgodności wynikające z ustawy z dnia 30 sierpnia 2002 roku o systemie oceny zgodności (t.j. Dz. U. z 2010 r. Nr 138, poz. 935

#### 1.D.1.7. Wszystkie dostarczane w zamówieniach podstawowych i objętych prawem opcji urządzenia sieciowe muszą być oznakowane w widocznym miejscu naklejką zawierającą: nr umowy/zamówienia, telefon i adres e-mail serwisu gwarancyjnego, godziny urzędowania serwisu oraz datę wygaśnięcia gwarancji

Uwagi:

- 1. Warunki gwarancji wymagane od Wykonawcy zostaną określone w Umowie, a szczegółowe zasady realizacji napraw gwarancyjnych w Warunkach Gwarancji stanowiących załącznik do Umowy oraz do zamówień objętych prawem opcji.
- 2. Niespełnienie warunku 1.D.1.7 uniemożliwi dokonanie odbioru dostarczonych urządzeń.

# 1.D.2 Wykaz urządzeń oraz liczba zamawianych sztuk w zamówieniach podstawowych i zamówieniach objętych prawem opcji

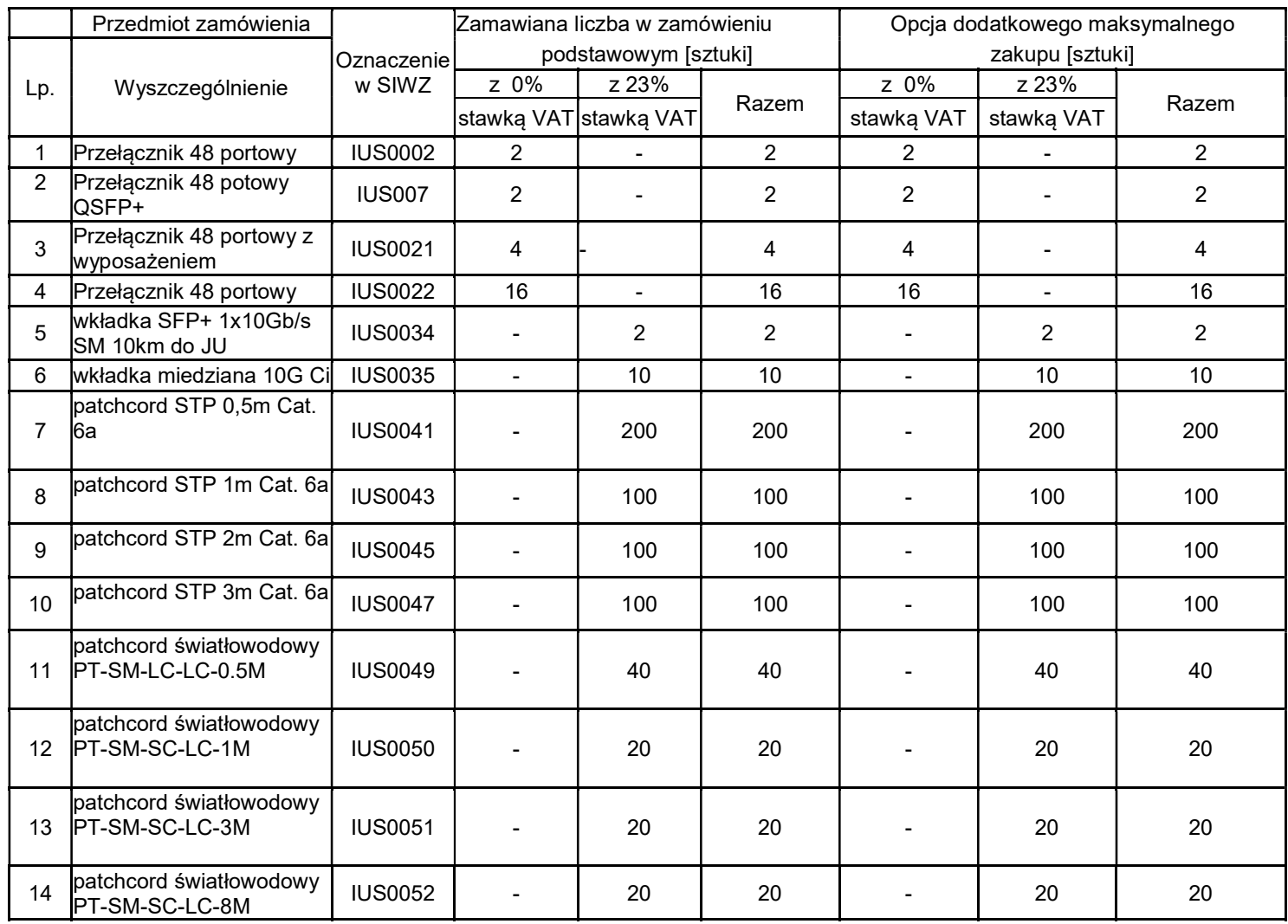

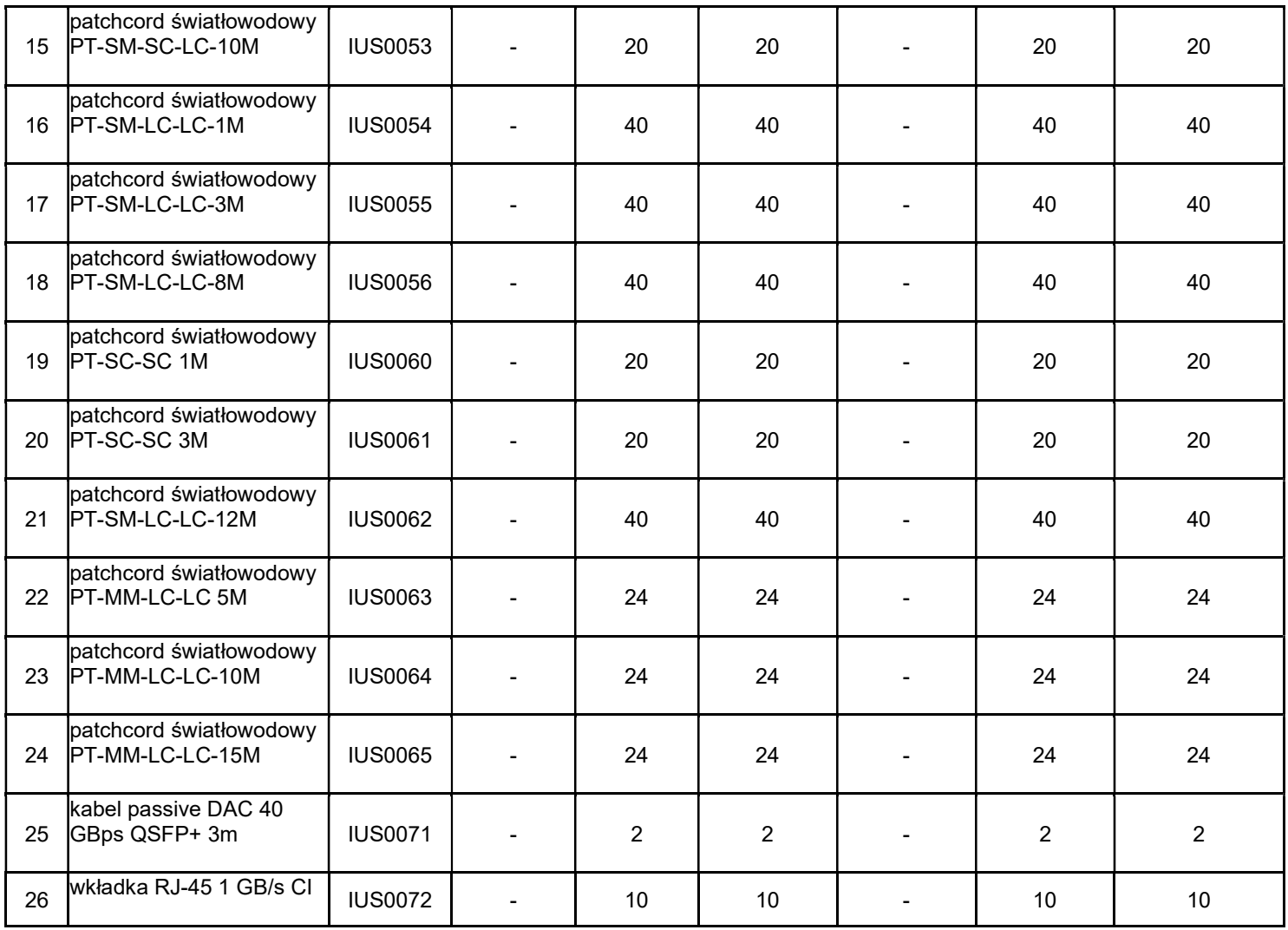

### 1.D.3 Specyfikacja techniczna urządzeń

## 1.D Opis przedmiotu zamówienia w części D

# IUS0002 przełącznik 48 portowy

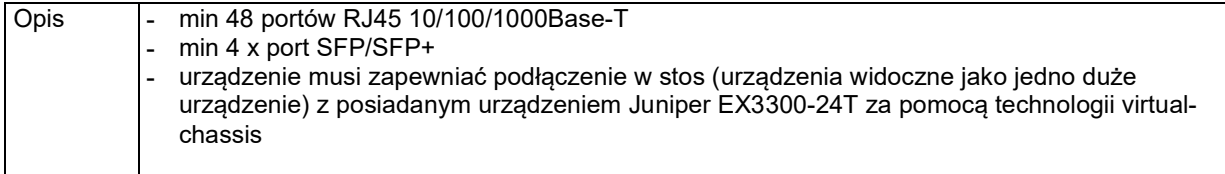

# IUS0007 przełącznik 48 portowy

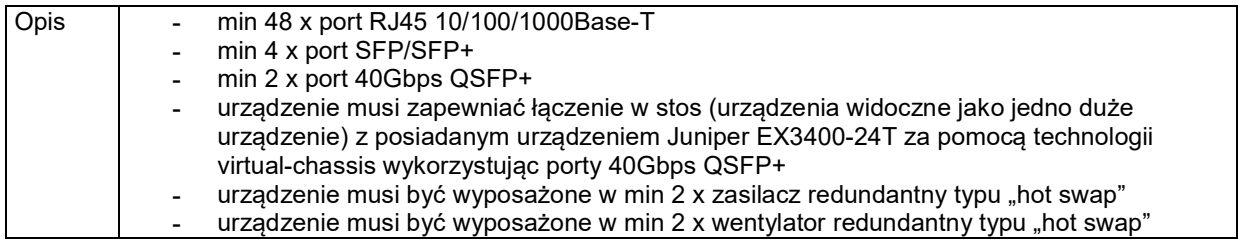

# IUS0021 przełącznik 48 portowy z wyposażeniem

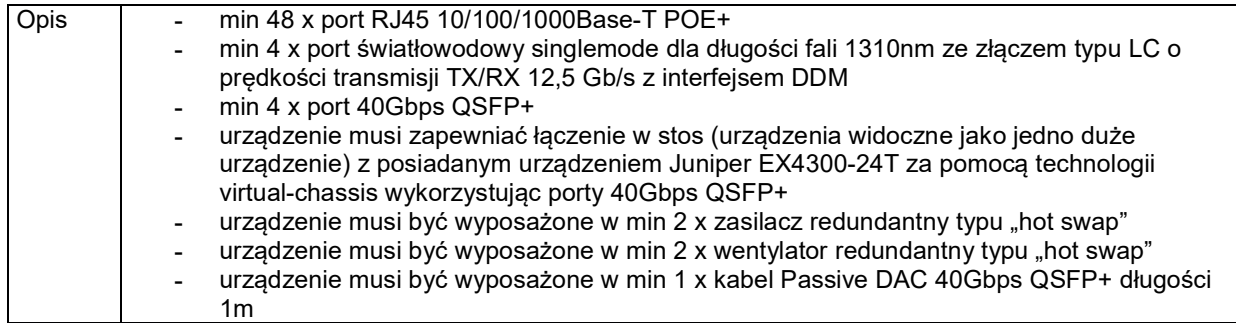

## IUS0022 przełącznik 48 portowy

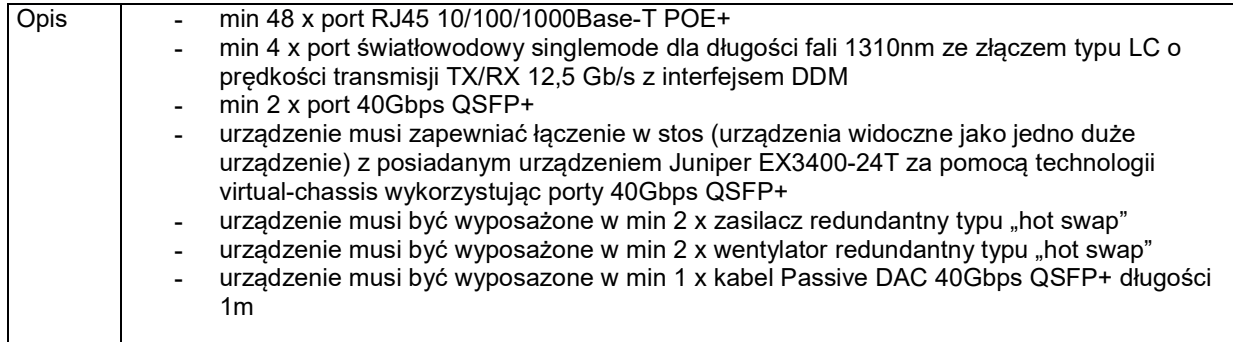

## IUS0034 wkładka 10Gb/s SM JU

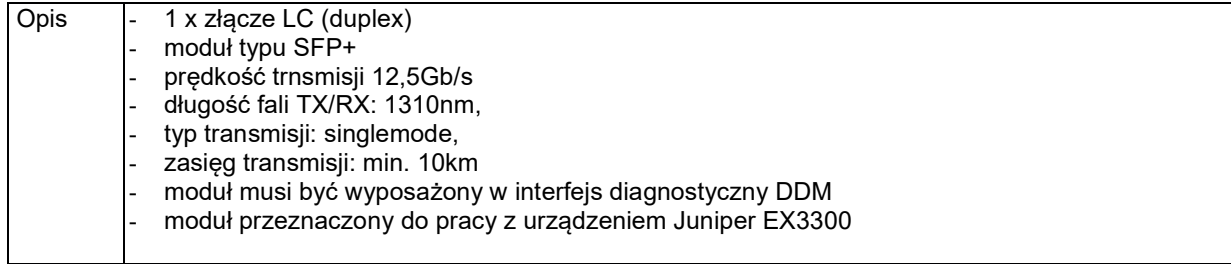

# IUS0041 patchcord STP

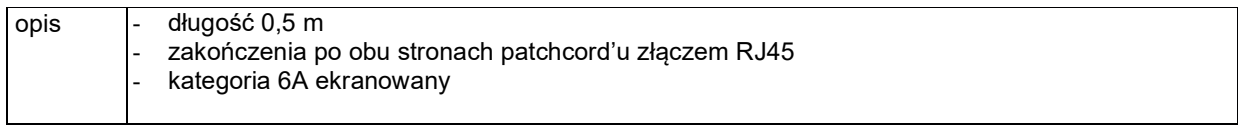

## IUS0043 patchcord STP

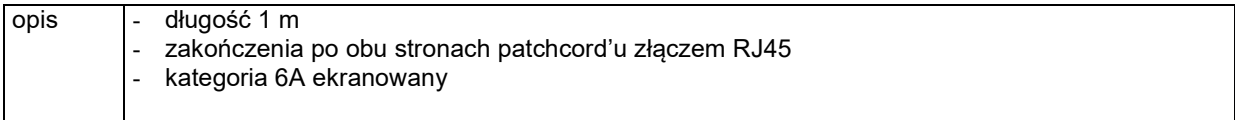

# IUS0045 patchcord STP

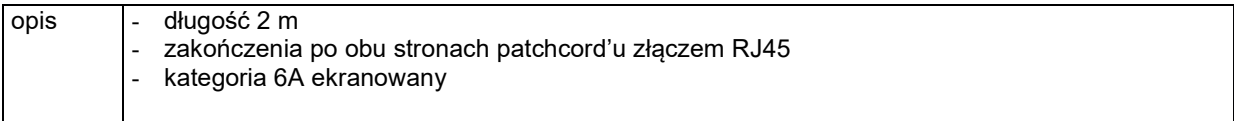

## IUS0047 patchcord STP

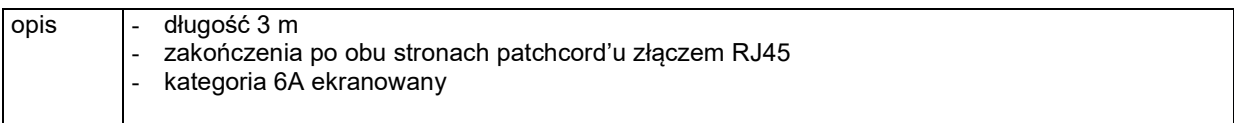

### IUS0050 patchcord światłowodowy

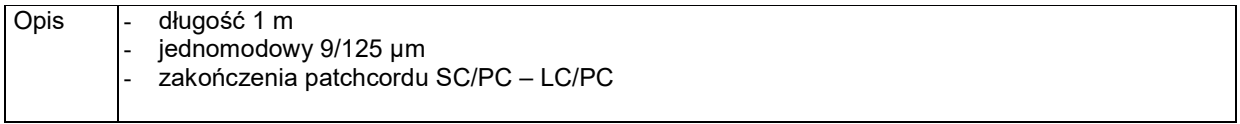

# IUS0051 patchcord światłowodowy

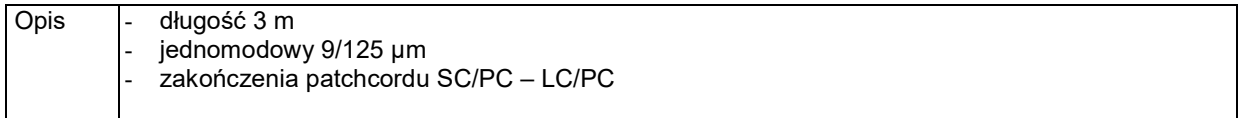

#### IUS0052 patchcord światłowodowy

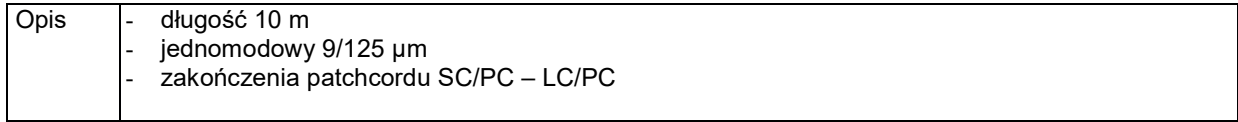

### IUS0053 patchcord światłowodowy

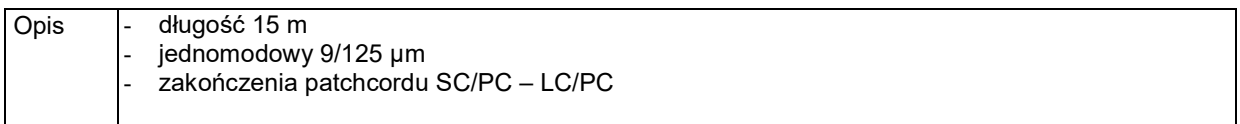

### IUS0049 patchcord światłowodowy

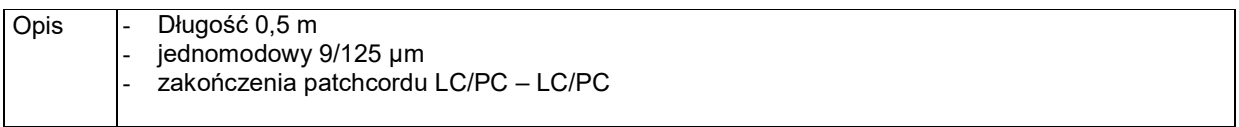

#### IUS0054 patchcord światłowodowy

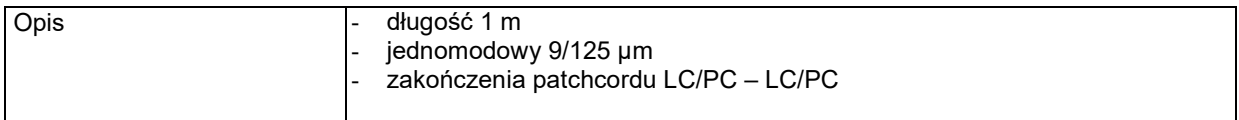

#### IUS0055 patchcord światłowodowy

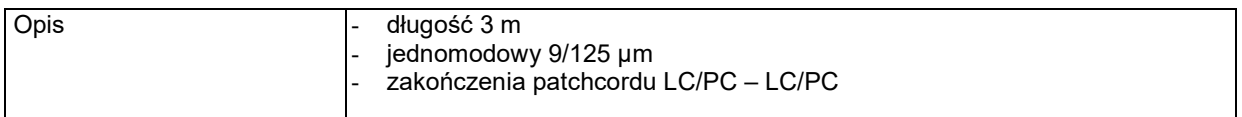

### IUS0056 patchcord światłowodowy

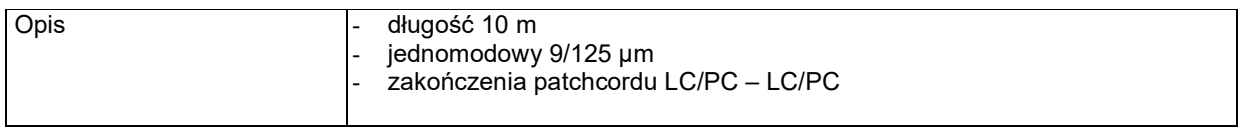

### IUS0062 patchcord światłowodowy

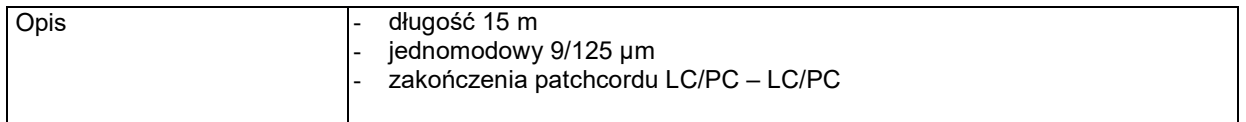

## IUS0060 patchcord światłowodowy

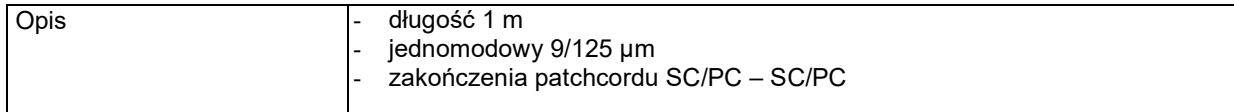

## IUS0061 patchcord światłowodowy

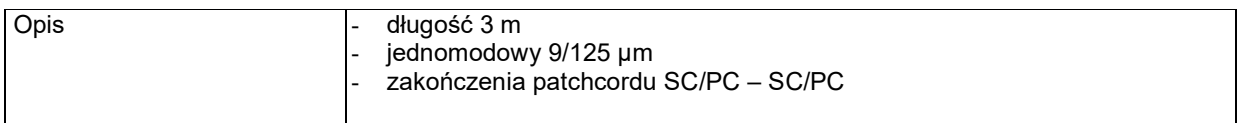

#### IUS0063 patchcord światłowodowy

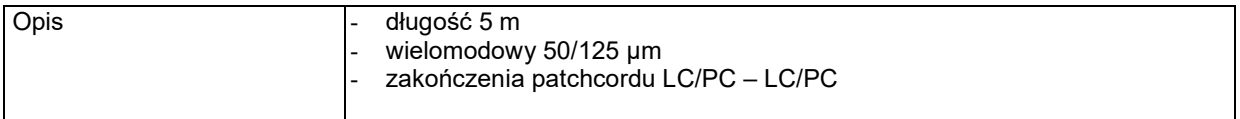

#### IUS0064 patchcord światłowodowy

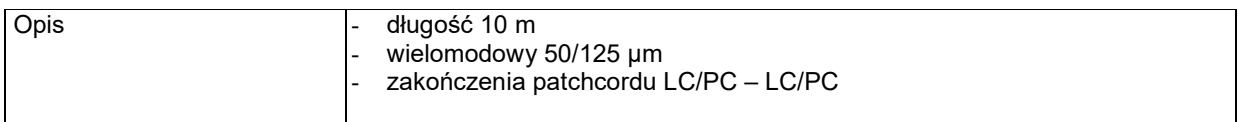

### IUS0065 patchcord światłowodowy

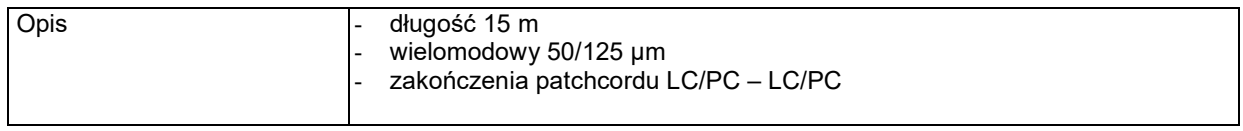

#### IUS0072 wkładka RJ-45 1Gb/s

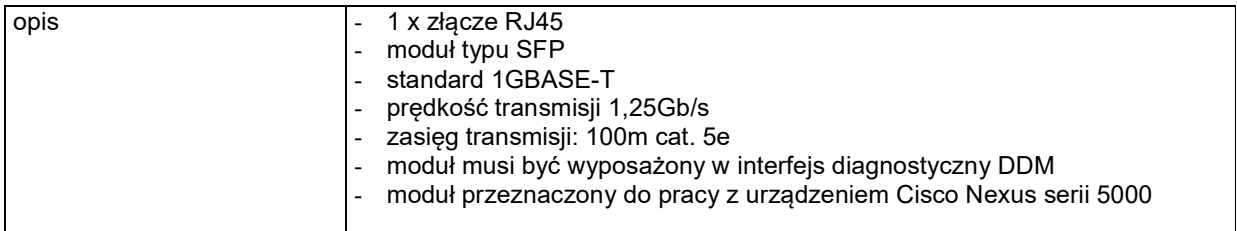

## IUS0035 wkładka RJ-45 10Gb/s

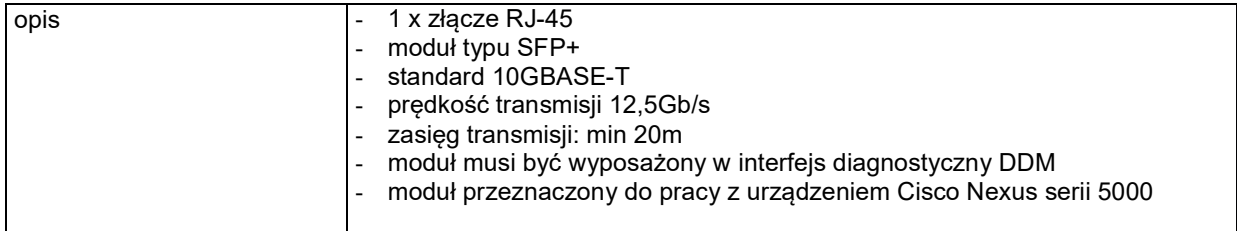

## IUS0071 kabel passive DAC 40 GBps QSFP+ 3m

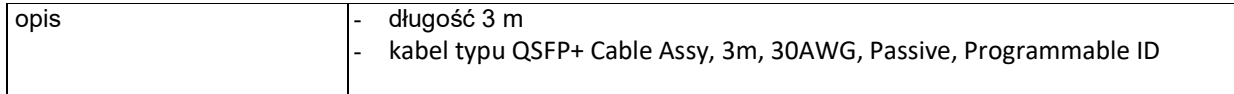

#### 1.E Opis przedmiotu zamówienia w części E

#### 1.E.1 Wymagania dotyczące przedmiotu zamówienia.

- 1.E.1.1 Zamówienia podstawowe i zamówienia objęte prawem opcji zawierają urządzenia wyszczególnione w pkt. 1.E.2 i dotyczą dostawy nowych urządzeń, posiadających wymagane cechy opisane w pkt 1.E.3.
- 1.E.1.2 Zamawiający będzie badał zgodność wymaganych cech oferowanych urządzeń wyłącznie w zakresie tych, które zostały ujęte w specyfikacji technicznej SIWZ. Dla potrzeb badania Zamawiający wymaga dostarczenia dokumentacji technicznej do urządzeń wskazanych (litera ..W") w kolumnie ..DT" formularza rzeczowo-cenowego..

Przez dokumentację techniczną rozumie się specyfikacje techniczne udostępniane przez producentów i dystrybutorów lub opisy sporządzone przez Wykonawcę na ich podstawie, wraz ze wskazaniem źródeł pochodzenia przedstawionych informacji, np. źródło własne/ adres strony WWW producenta lub dystrybutora zawierającej opis produktu. Dokumentacja techniczna musi potwierdzać wszystkie wymagane cechy wyszczególnione w specyfikacji technicznej SIWZ – pkt 1.E.3.

- 1.E.1.3 Oferowane urządzenia muszą być objęte minimum 24 miesięcznym okresem gwarancyjnym w ramach którego:
	- czas przystąpienia do naprawy gwarancyjnej nie może być dłuższy niż do końca następnego dnia roboczego, po dniu zgłoszenia usterki (za dni robocze rozumie się dni od poniedziałku do piątku z wyłączeniem sobót i dni wolnych od pracy),
	- czas usuwania awarii nie może być dłuższy niż 72 godziny licząc w dni robocze od daty i godziny przystąpienia do usuwania usterki.
- 1.E.1.4 Zamawiający wymaga, aby Wykonawca posiadał punkt serwisowy na terenie województwa pomorskiego, a w przypadku jego braku podpisał stosowną umowę z punktem serwisowym z ww. województwa. Zobowiązanie w tej sprawie należy załaczyć do oferty.
- 1.E.1.5 W przypadku urządzeń objętych przez producentów okresem gwarancyjnym dłuższym niż oferowany przez Wykonawców w niniejszym postępowaniu przetargowym, Wykonawcy zobowiązani są do:
	- dostarczenia kopii dokumentów, potwierdzonych na zgodność z oryginałami, niezbędnych do realizacji napraw gwarancyjnych w autoryzowanych serwisach producentów – kopie te należy dołączać do Kart Gwarancyjnych Wykonawcy,
	- dostarczenia Zamawiającemu oryginałów tych dokumentów po okresie gwarancyjnym udzielonym przez Wykonawcę.
- 1.E.1.6 Oferowane urządzenia muszą spełniać wymagania dotyczące oceny zgodności wynikające z ustawy z dnia 30 sierpnia 2002 roku o systemie oceny zgodności (t.j. Dz. U. z 2010 r. Nr 138, poz. 935

#### 1.E.1.7. Wszystkie dostarczane w zamówieniach podstawowych i objętych prawem opcji urządzenia sieciowe muszą być oznakowane w widocznym miejscu naklejką zawierającą: nr umowy/zamówienia, telefon i adres e-mail serwisu gwarancyjnego, godziny urzędowania serwisu oraz datę wygaśnięcia gwarancji

Uwagi:

- 3. Warunki gwarancji wymagane od Wykonawcy zostaną określone w Umowie, a szczegółowe zasady realizacji napraw gwarancyjnych w Warunkach Gwarancji stanowiących załącznik do Umowy oraz do zamówień objętych prawem opcji.
- 4. Niespełnienie warunku 1.E.1.7 uniemożliwi dokonanie odbioru dostarczonych urządzeń.

# 1.E.2 Wykaz urządzeń oraz liczba zamawianych sztuk w zamówieniach podstawowych i zamówieniach objętych prawem opcji

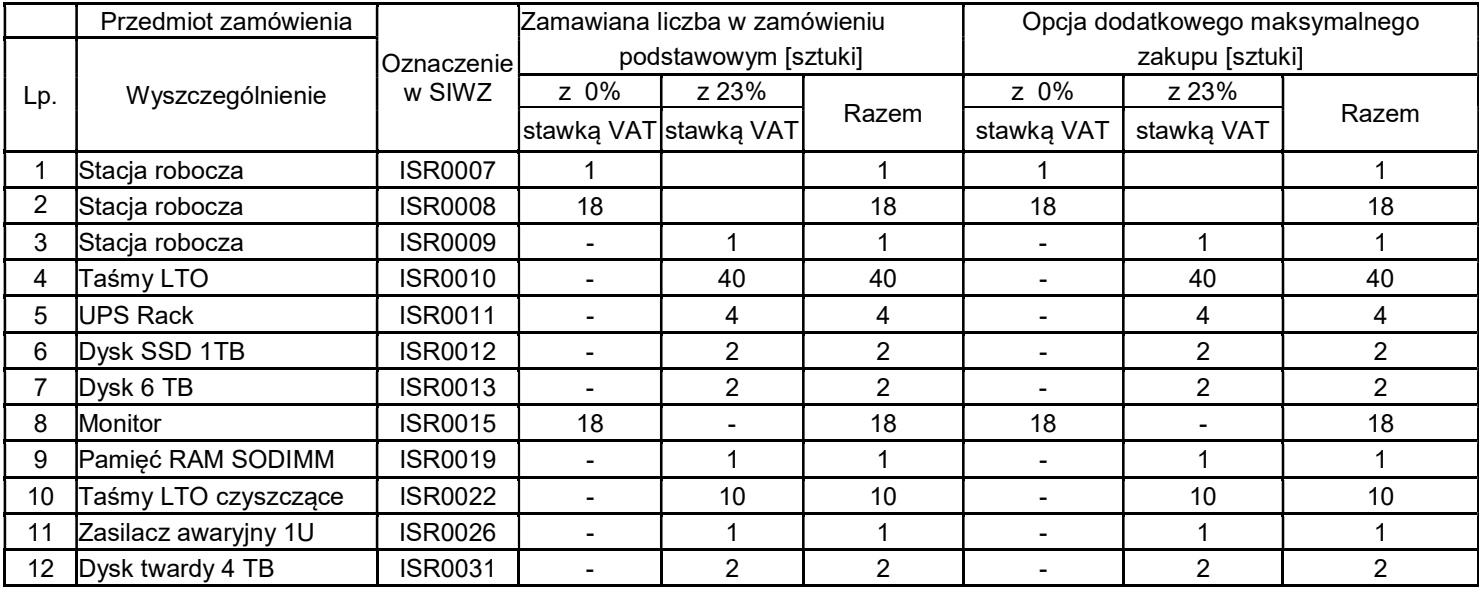

# 1.E.3 Specyfikacja techniczna urządzeń

# 1.E Opis przedmiotu zamówienia w części E

ISR0007 Stacja robocza

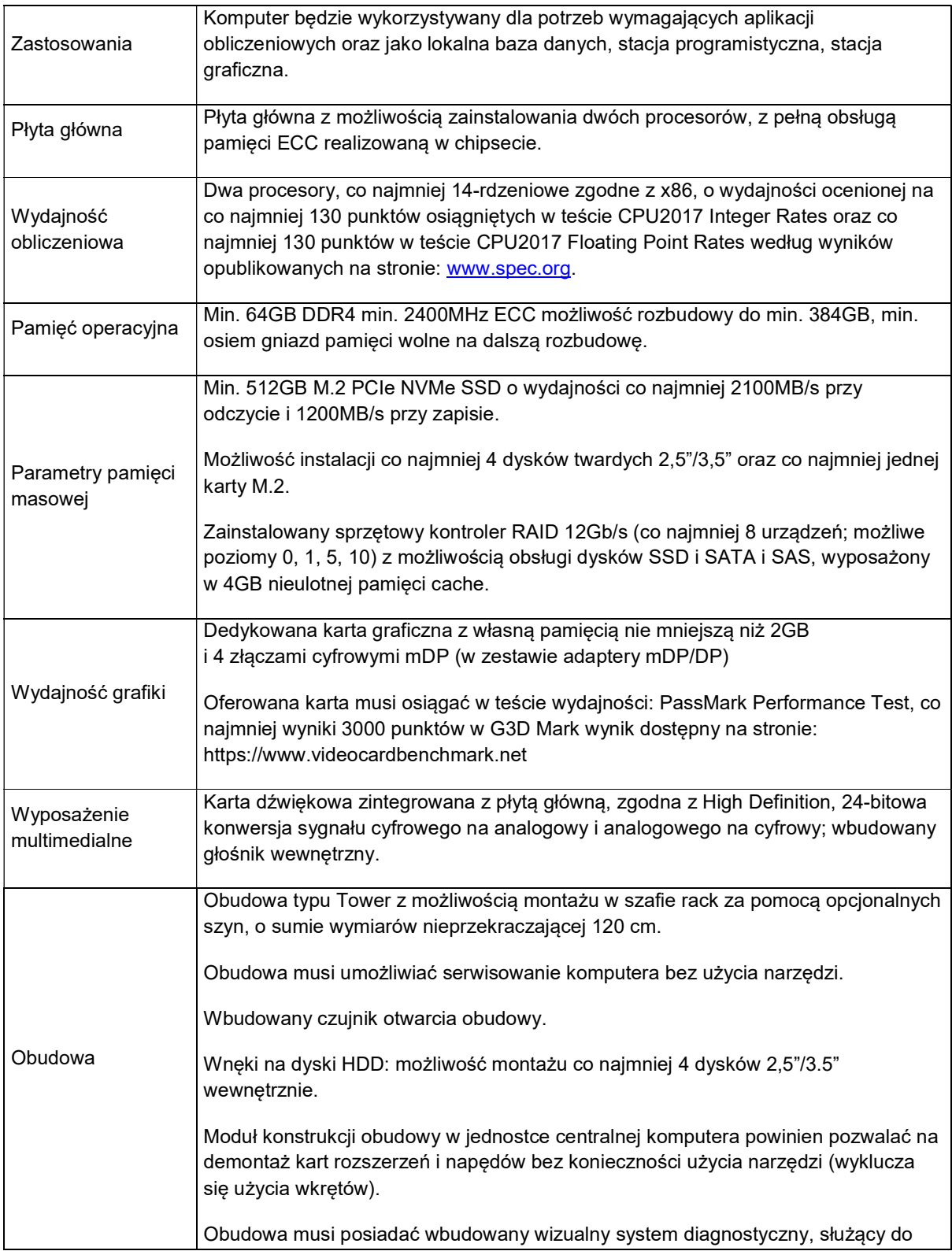

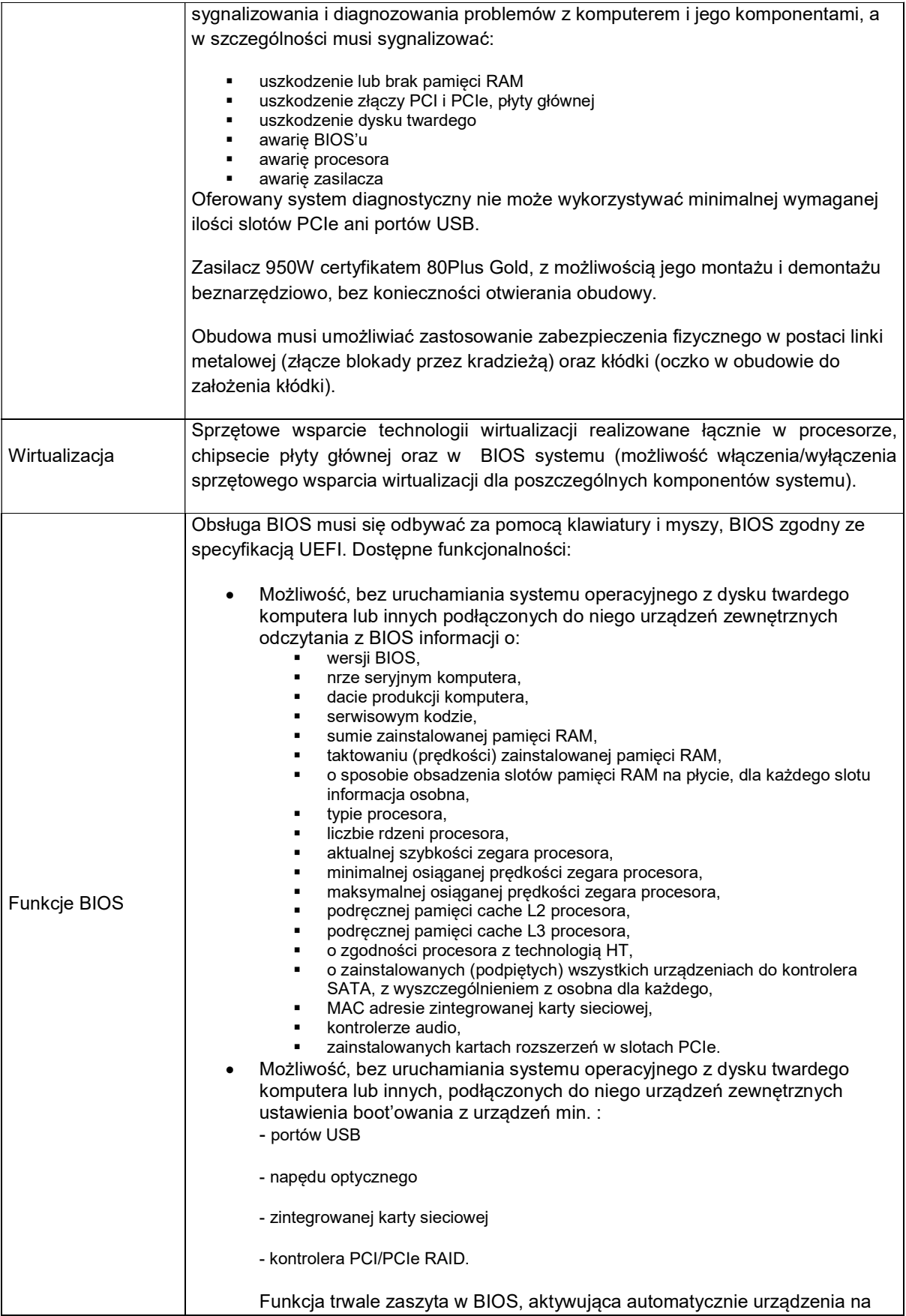

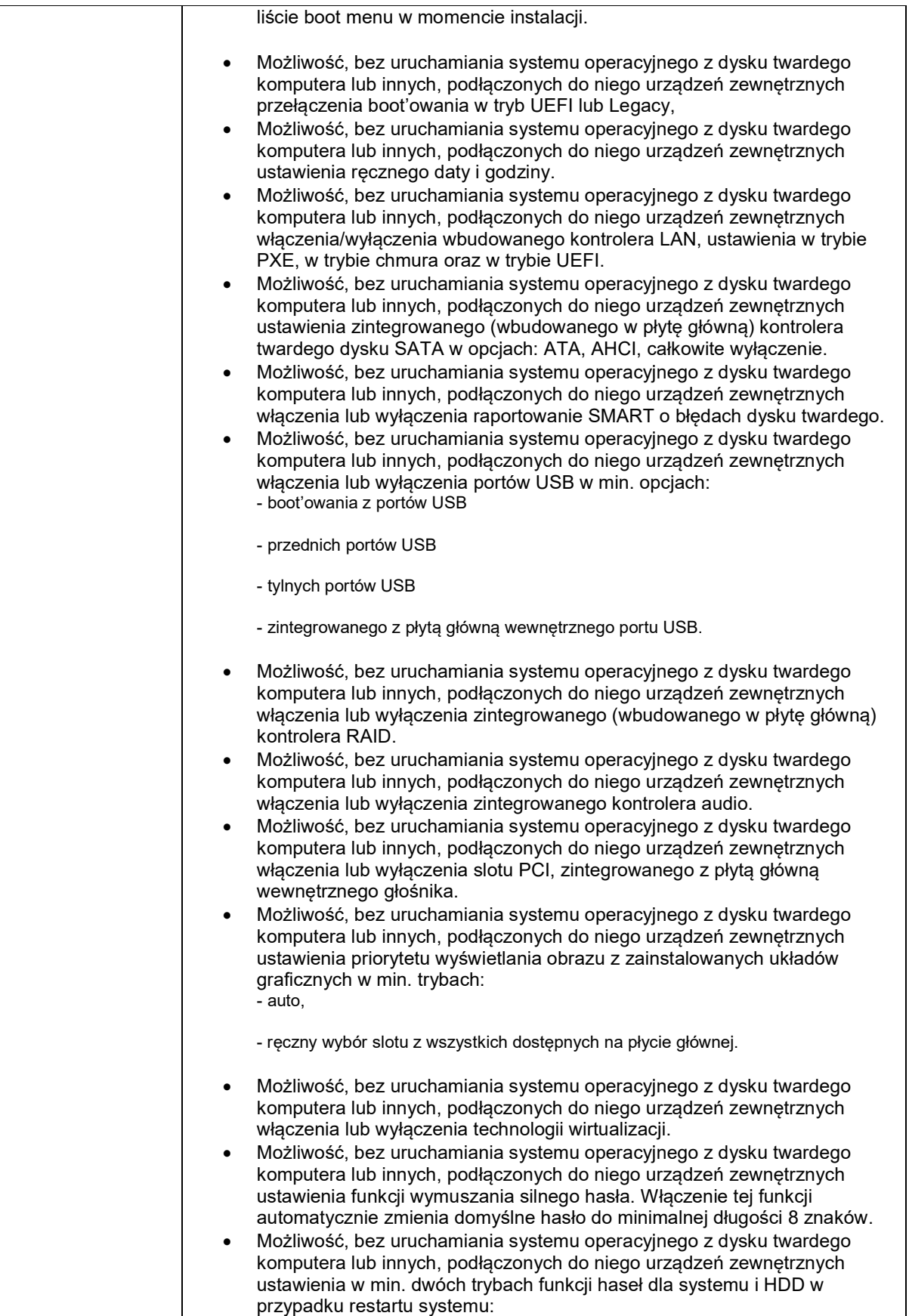

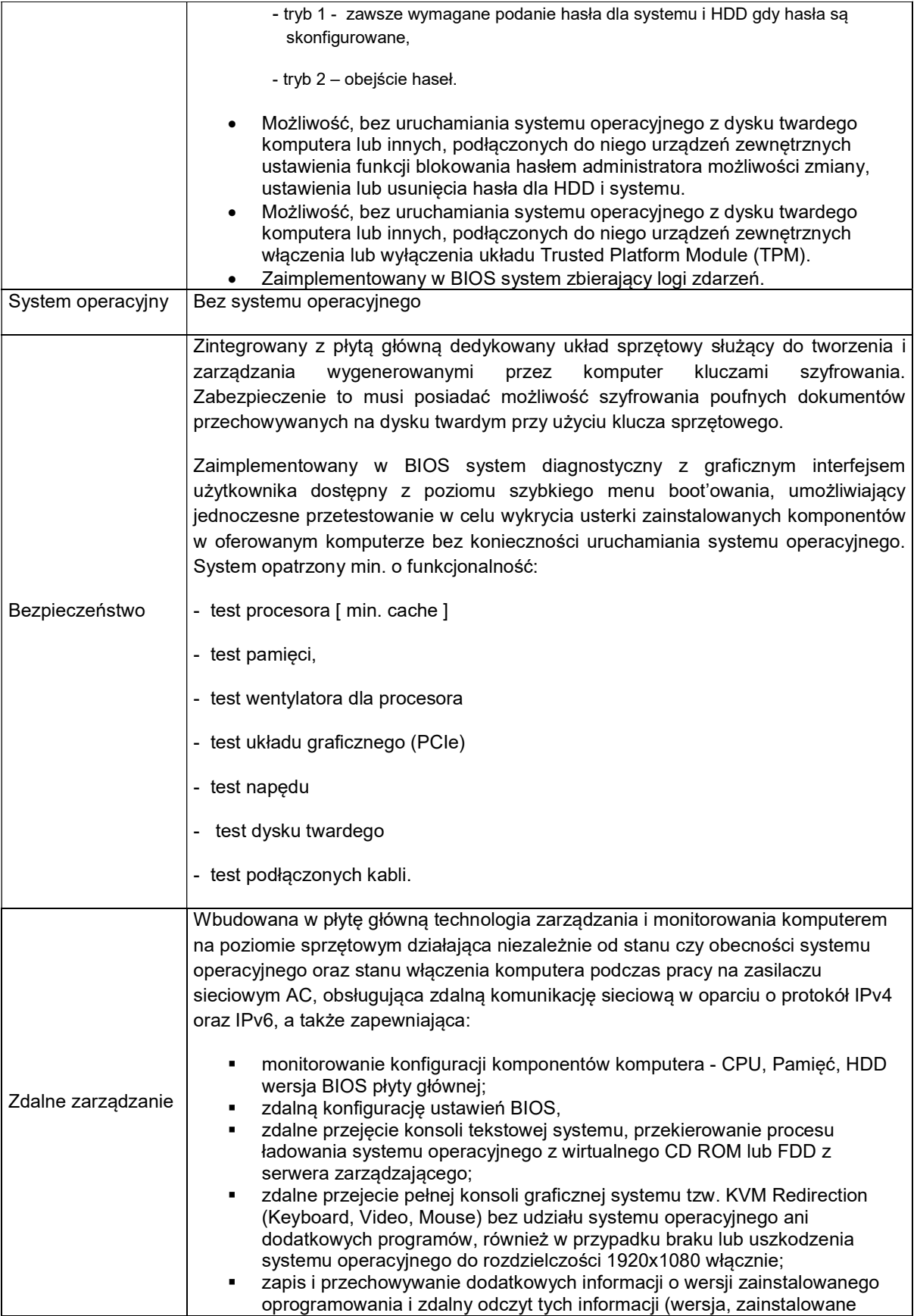

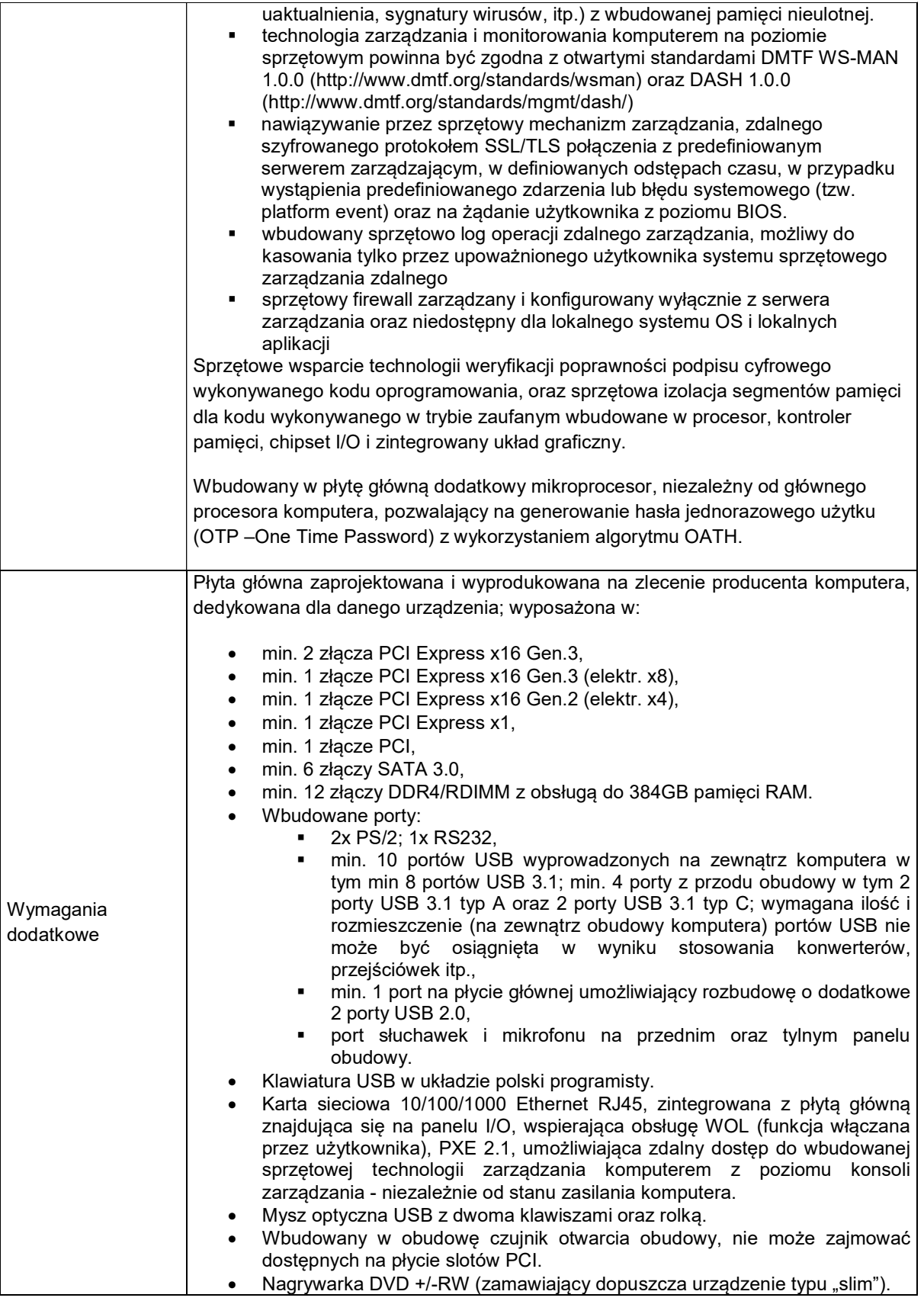

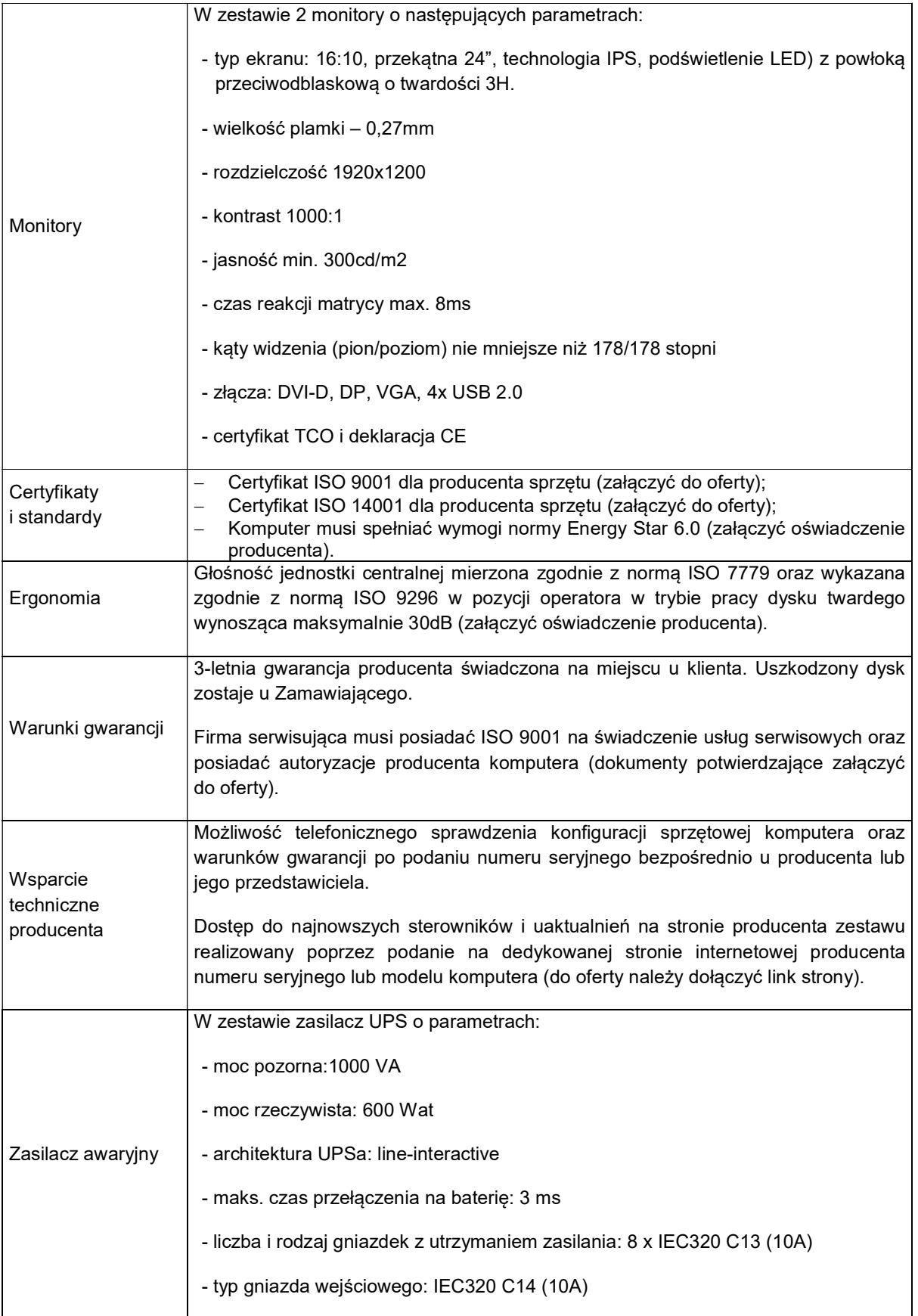

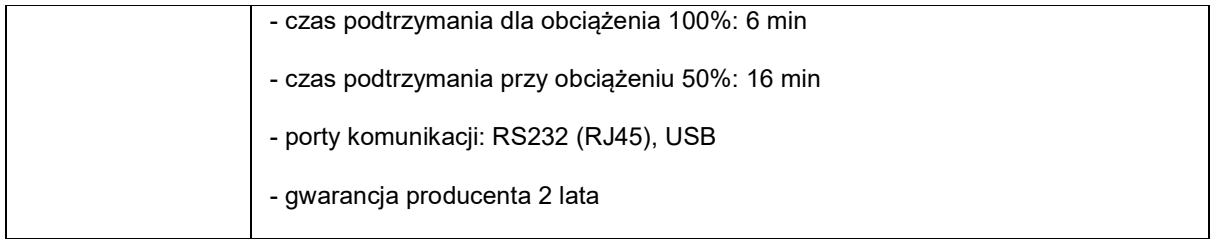

# ISR0008 Stacja robocza

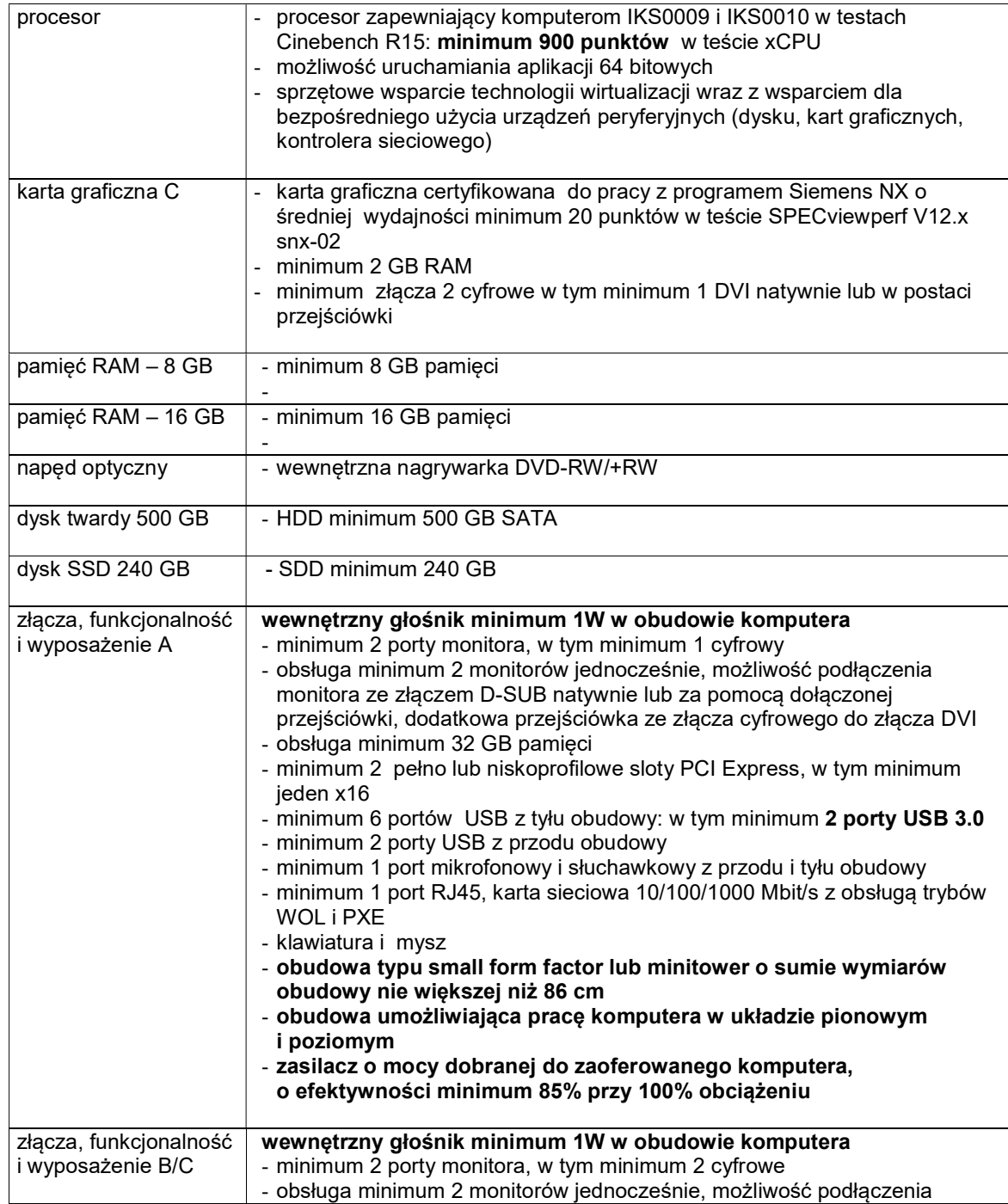

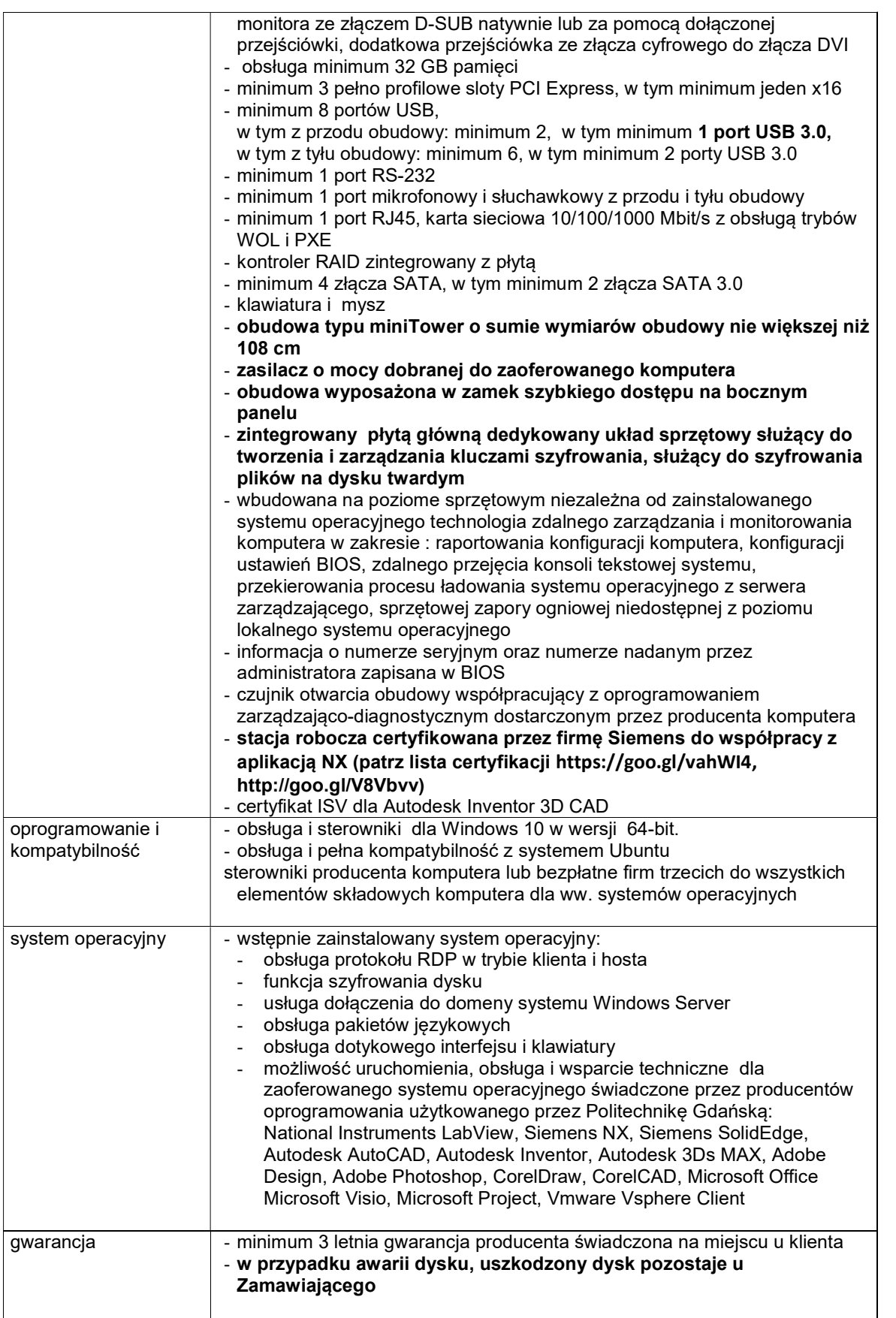

# ISR0009 stacja robocza

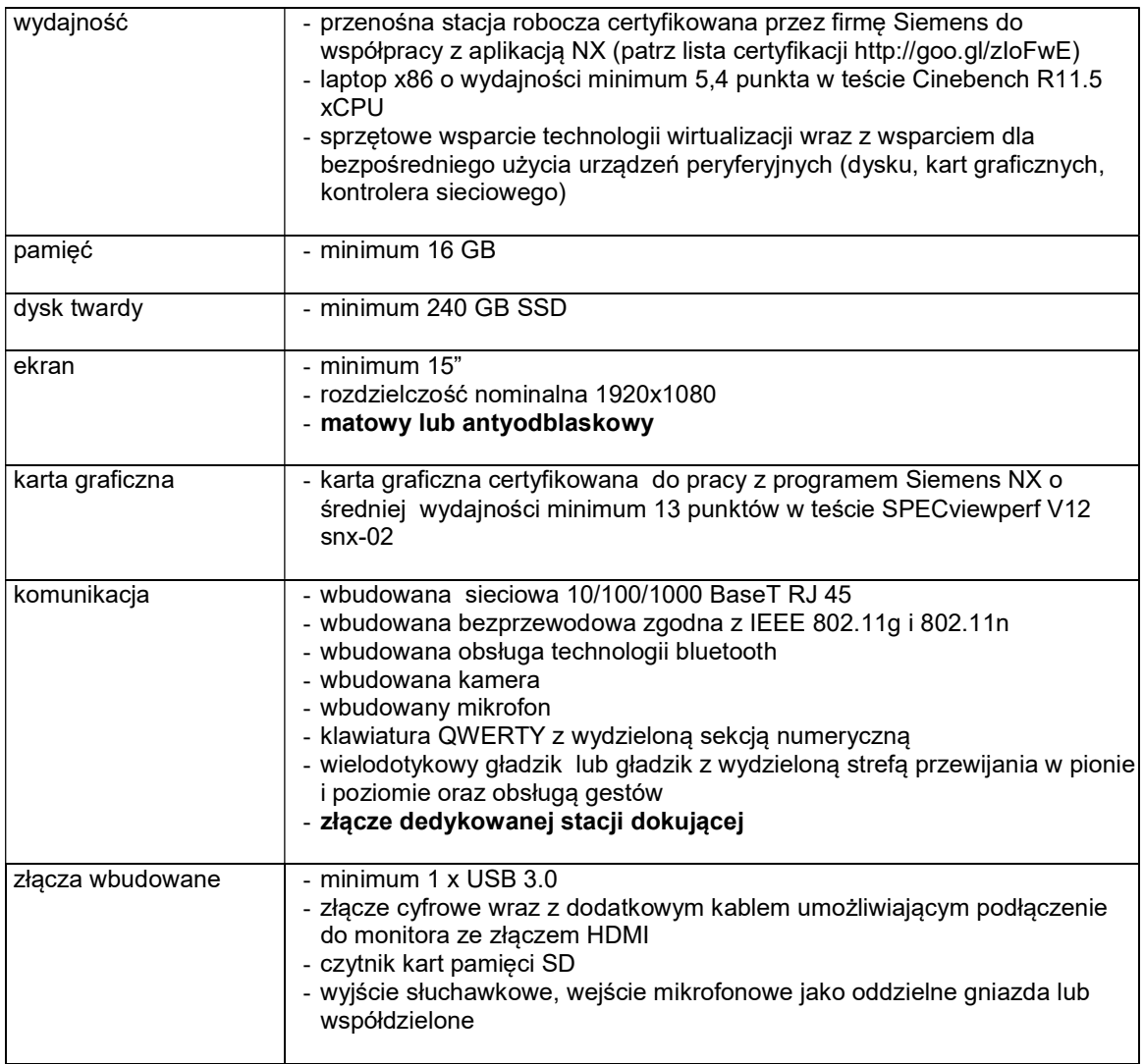

# ISR0010 Taśmy LTO

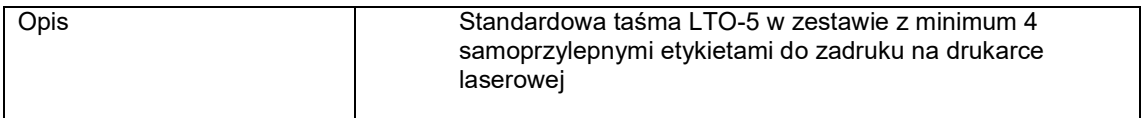

## ISR0011 UPS RACK

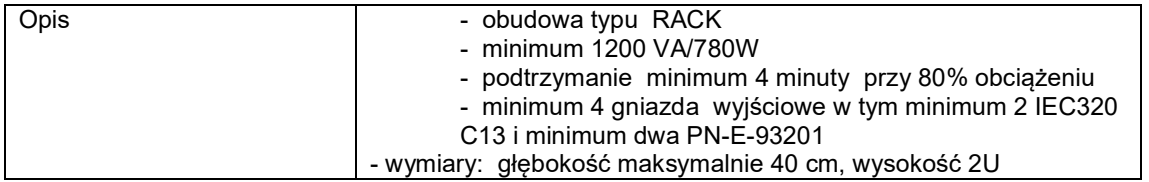

## ISR0012 Dysk SSD 1 TB

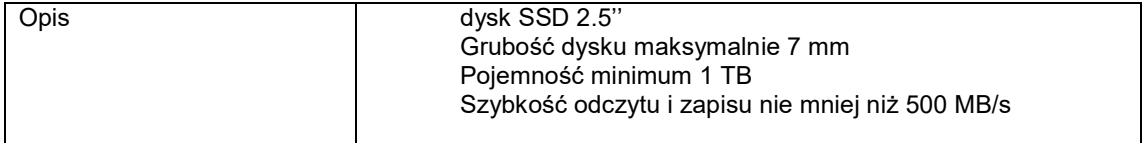

### ISR0013 Dysk 6 TB

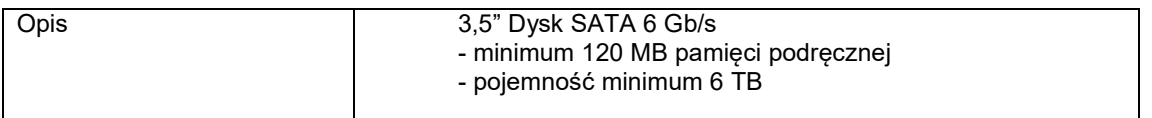

#### ISR0015 Monitor

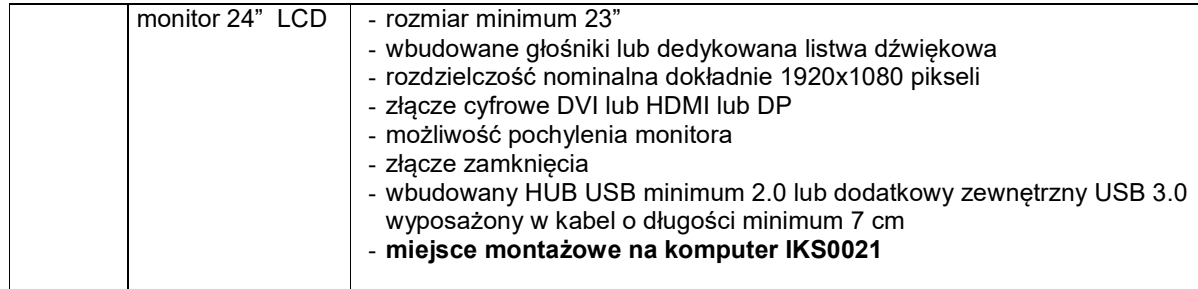

### ISR0019 Pamięć SODIMM

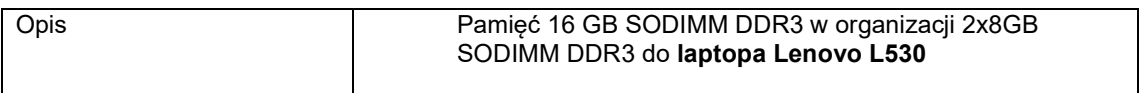

### ISR0022 Taśmy LTO czyczące

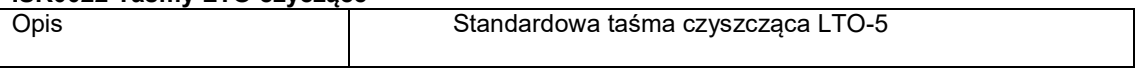

## ISR0026 Zasilacz awaryjny 1U

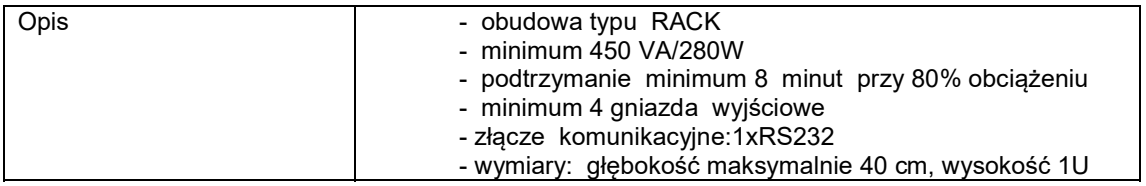

# ISR0031 dysk twardy 4 TB SATA

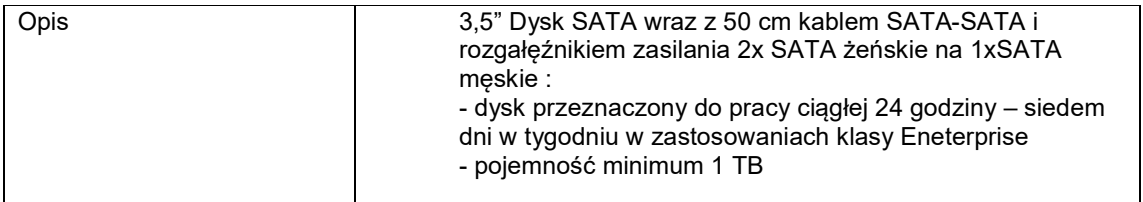